**estudiantes cohorte 2021-2 UNIMINUTO.**

Anyi Paola Toro Morales

Angélica María Hernández Martínez

Psicología, Facultad de Ciencias Sociales, Corporación Universitaria

Minuto de Dios Sede Buga

Proyecto de sistematización para optar al título de Psicóloga

2022

# Contenido

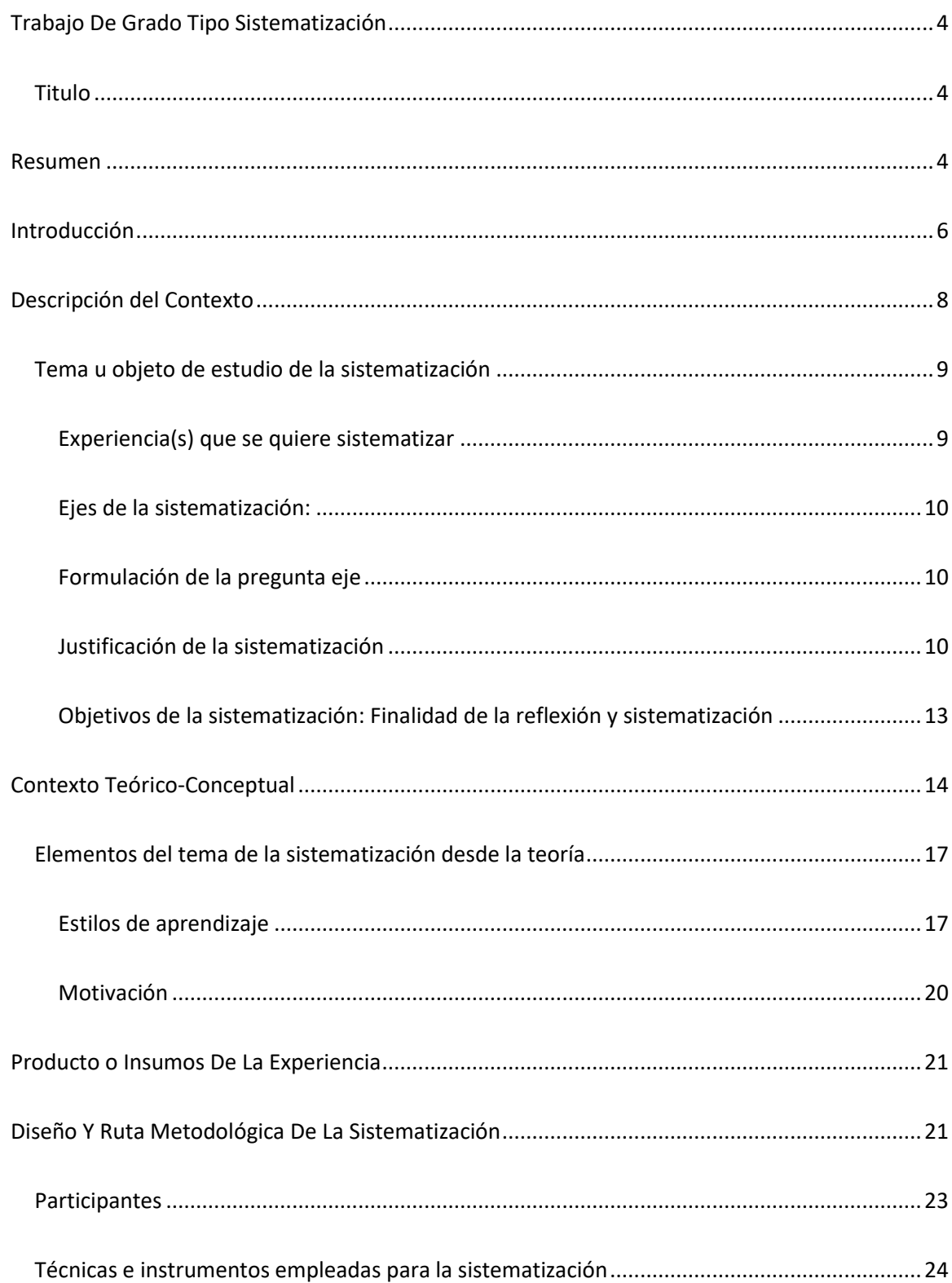

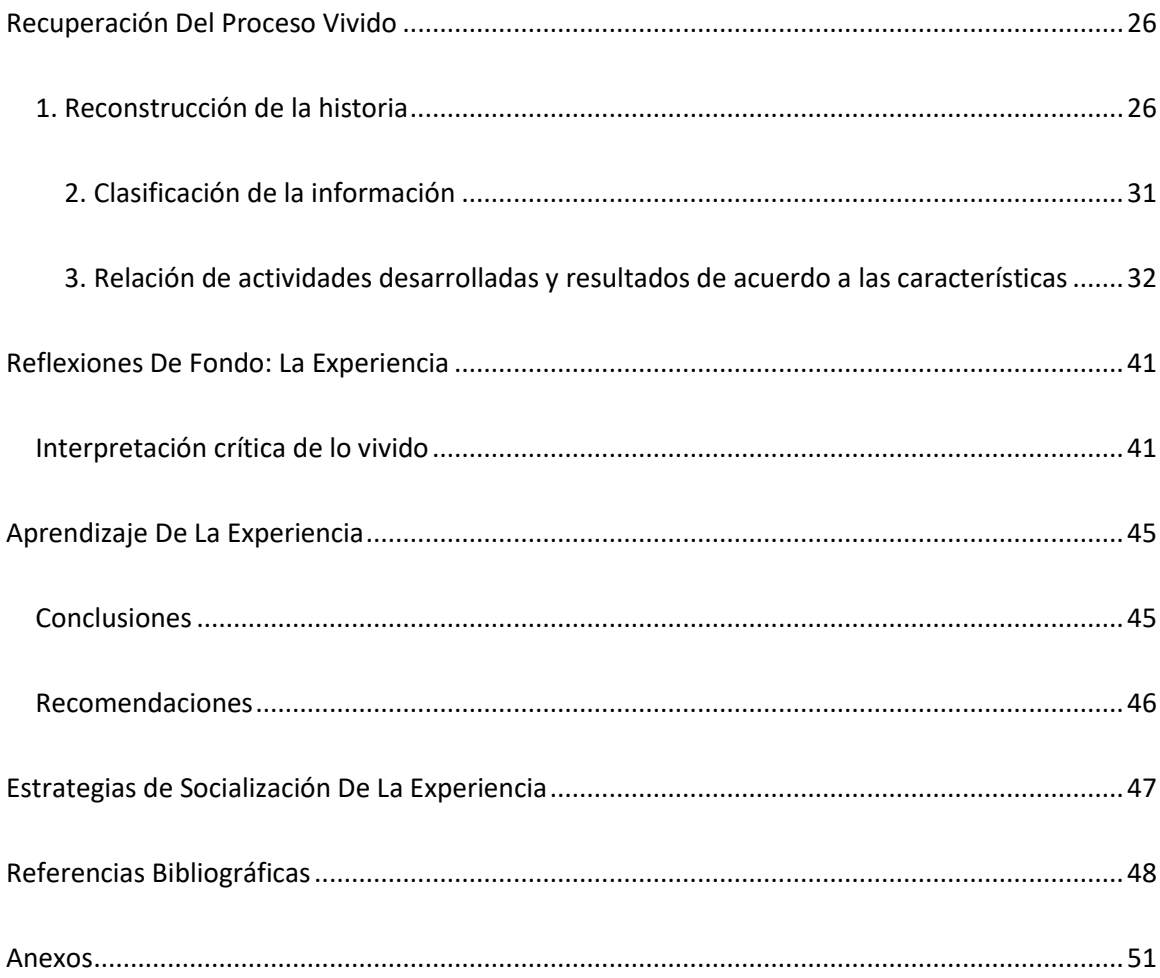

#### Trabajo De Grado Tipo Sistematización

## <span id="page-3-1"></span><span id="page-3-0"></span>Titulo

Promover el uso de las herramientas primarias digitales e institucionales en estudiantes cohorte 2021-2 UNIMINUTO.

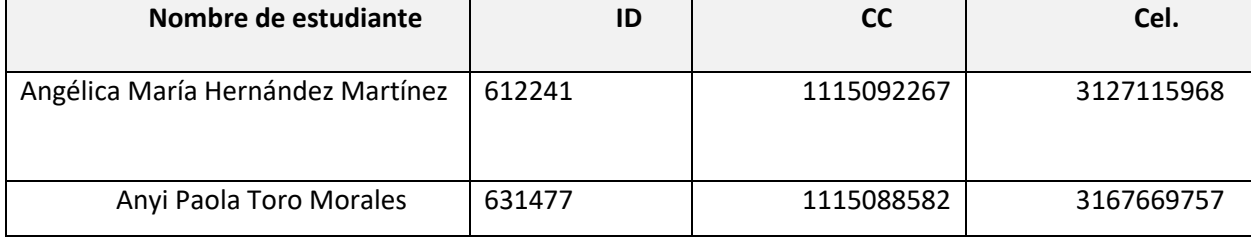

#### Resumen

<span id="page-3-2"></span>Durante el proceso de la práctica profesional en la realización de las funciones asignadas por la institución, se logra identificar la falta de habilidad para el manejo de herramientas primarias y plataformas institucionales por parte de los estudiantes de primer semestre. Por este motivo, se decide que para abordar la situación problema, es necesario proponer estrategias orientadas a la usabilidad de las herramientas digitales en los estudiantes cohorte 2021-2 de UNIMINUTO sede Buga.

Teniendo en cuenta lo anterior, la experiencia a sistematizar radica en analizar qué elementos dificultan la falta de habilidad en el manejo de herramientas tecnológicas en los estudiantes de primer semestre una vez ingresan a la etapa universitaria. Para ello, el planteamiento del diseño metodológico se abordó desde el medio de las TIC'S ya que de esta manera se fortalecería a utilización de programas de Microsoft, por consiguiente, se elaboraron tres etapas las cuales se distribuían en asimilación, interacción, mejoramiento y se utilizaron las técnicas como encuestas de caracterización y de evaluación de impacto en formato Forms así como material audiovisual teniendo en cuenta las redes sociales en tendencia.

Por último, en relación a los resultados obtenidos en las encuestas aplicadas a la población, se reafirma lo identificado inicialmente sobre la falta de manejo de las herramientas primarias e institucionales, además se evidencia la falta de motivación para participar del proyecto. Para concluir, se logró incentivar a los estudiantes sobre la utilización de herramientas tecnológicas para dar cumplimiento con las actividades académicas durante su proceso formativo.

*Palabras clave:* Motivación, Estilos de aprendizaje, Habilidad, Autonomía, Herramientas

### Introducción

<span id="page-5-0"></span>El presente documento se trata acerca de la sistematización de experiencia desde el ámbito educativo en la Corporación universitaria Minuto de Dios, universidad que ofrece educación superior de alta calidad y pertinente como opción preferencial para quienes no tienen oportunidades de acceder a ella, a través de un modelo innovador, integral y flexible. De tal forma que dentro de las necesidades sentidas en la institución se logra identificar una problemática constante acerca de la falta de habilidad para el manejo de herramientas primarias y plataformas institucionales por parte de los estudiantes de primer semestre. El interés de abordar de dicha problemática radicaba en el fortalecimiento de las herramientas tecnológicas primarias e institucionales en los estudiantes cohorte 2021-2 que tenía como objetivo de que la población entrara en un estado de mejoramiento de las habilidades y el manejo de los programas de Microsoft las cuales son competencias indispensables dentro del proceso académico.

Al iniciar la etapa universitaria en una institución que tiene como opción la educación presencial y a distancia, para aquellos estudiantes que eligen aprender por medio de la segunda opción, en ocasiones conlleva a presentar ciertas dificultades en el proceso de adaptación del estudiante, ya que no se encuentra acostumbrado con las plataformas que se emplean allí ni tampoco se orienta acerca de cómo darles uso.

De este modo, el procedimiento a realizar para atender la situación problema consistió en hacer uso de la red social Tik Tok de mayor tendencia en la actualidad con el cual se compartió material audiovisual con contenido informativo para trabajar sobre el fortalecimiento en la habilidad y manejo de herramientas tecnológicas primarias e institucionales. Así mismo, la forma en cómo se evaluó el impacto que tuvo el material audiovisual, fue mediante la realización de una encuesta formato Forms.

De ahí que, tras conocer lo arrojado en la encuesta se obtuvieron resultados más favorables; como mayor aceptación de los estudiantes para recibir la información por este medio, así como comentarios positivos en la evaluación de los videos acerca de la utilidad del contenido mencionando que aportaba más a su aprendizaje a la hora dar un adecuado uso a las herramientas tecnológicas y finalmente se alcanzó un impacto a nivel nacional e internacional de visualizaciones del material audiovisual en la cuenta de la red social.

### Descripción del Contexto

<span id="page-7-0"></span>El sitio de práctica se encuentra ubicado en la Corporación universitaria Minuto de Dios en la Calle 21 sur, carrera 12 costado sur-occidental en el municipio de Guadalajara de Buga Valle del Cauca; en dónde la institución tiene como énfasis:

- Ofrecer educación superior de alta calidad y pertinente con opción preferencial para quienes no tienen oportunidades de acceder a ella, a través de un modelo innovador, integral y flexible.
- Formar excelentes seres humanos, profesionales competentes, éticamente orientados y comprometidos con la transformación social y el desarrollo sostenible.
- Contribuir, con nuestro compromiso y nuestro testimonio, a la construcción de una sociedad fraterna, justa, reconciliada y en paz. (Corporación Universitaria Minuto de Dios [Uniminuto],1990).

Por tanto, cuyo propósito es garantizar la interacción entre la comunidad educativa y la sociedad siendo así, que a partir del reconocimiento de diferentes ámbitos se puedan originar cambios positivos que puedan modificar la realidad sociocultural, económica, educativa y ambiental de las comunidades y regiones.

Posteriormente, en la institución el campo de acción en el cual se lleva a cabo la práctica profesional es en el área de bienestar universitario, el cual ofrece componentes enfocados hacia la formación integral, el desarrollo humano, calidad de vida y construcción de la comunidad de los estudiantes; así como también, el espacio brinda a toda la población universitaria Acompañamiento y Permanencia a través del programa MAIE a los estudiantes en su desarrollo académico y social durante todo el ciclo de vida universitaria.

Por ello, al estar desempeñando las funciones en dicha área, se ve la necesidad de trabajar con los estudiantes de primer semestre (cohorte 2021-2), puesto que en las labores a realizar de acompañamiento y seguimiento; se identifica una situación constante en esta población, ya que se evidencian dificultades en relación al manejo de las herramientas tecnológicas y el conocimiento de las mismas. Considerando lo anterior, se ve viable que sean ellos los participantes de la sistematización.

### <span id="page-8-0"></span>Tema u objeto de estudio de la sistematización

## <span id="page-8-1"></span>*Experiencia(s) que se quiere sistematizar*

De acuerdo al diagnóstico inicial generado durante la práctica profesional y junto con las acciones que lo acompañan, se determina trabajar la experiencia sobre la falta de habilidad para el manejo de herramientas primarias relacionadas con el manejo de Word, Excel, Power Point y plataformas institucionales como Correo Institucional y/o Génesis; por parte de los estudiantes cohorte 2021-2 debido que, se logró identificar que es un aspecto que ocasiona interferencia para desarrollar un buen desempeño académico. De modo que, a la hora de poner en práctica estas habilidades tecnológicas durante el semestre, se evidenciaron debilidades al momento de dar una respuesta a las actividades planteadas del proyecto sobre el uso de programas de Microsoft como Word, Excel, Power Point para la realizaron de actividades académicas, así como plataformas de comunicación como Outlook, Teams y programas para organizar en clases y demás como OneNote.

De ahí que, la anterior situación al no contar con una habilidad idónea para utilizar dichas herramientas tecnológicas conlleva a desencadenar una serie de sucesos los cuales van a interrumpir para que se obtenga un buen proceso académico.

## <span id="page-9-0"></span>*Ejes de la sistematización:*

Considerando lo vivenciado durante las labores de práctica resulta interesante abordar los siguientes aspectos:

- Escaso conocimiento en el uso de las herramientas tecnológicas
- Poca habilidad a la hora de utilizar las herramientas de Microsoft
- Baja motivación y autonomía para explorar herramientas tecnológicas académicas y primarias.

## <span id="page-9-1"></span>*Formulación de la pregunta eje*

¿Cuáles son los limitantes que dificultan la adecuada usabilidad de las herramientas tecnológicas en los estudiantes de primer semestre una vez ingresan a la etapa universitaria?

#### <span id="page-9-2"></span>*Justificación de la sistematización*

La educación tradicional ha condicionado a la sociedad académica, debido a que en la actualidad ha prevalecido la idea de que el aprendizaje se adquiere de manera más apropiada desde un aula de clases con el docente frente a ellos; por ende, durante las labores de prácticas se identificó una necesidad constante en los estudiantes de primer semestre cohorte 2021-2 de Uniminuto. De manera que, el ingreso a la etapa universitaria en una institución que emplea la educación a distancia genera una dificultad en el proceso de adaptación del estudiante, ya que no se encuentra acostumbrado con las plataformas que se emplean allí ni tampoco se orienta acerca de cómo darles uso; puesto que se evidencia una falta de manejo apropiado en las competencias y herramientas tecnológicas en plataformas como correo institucional, Génesis, Aulas virtuales, al igual que en normas APA, Word, Excel y demás.

Así pues, los efectos que dicha problemática ocasionara es que los estudiantes pierdan el interés y disminuya la motivación de cumplir con los deberes académicos, donde las consecuencias que tendrá si no se busca intervenir a tiempo, es que se produzca bajo rendimiento académico con posible implicación de perdida de asignaturas y/o cancelación de curso; del mismo modo como última instancia el estudiante opte por desertar académicamente de su proceso formativo. En relación a lo anterior, un estudio realizado en México a 171 estudiantes sobre el uso inadecuado de las tecnologías, se encontró que en los participantes esa situación afectaba la disminución de la motivación y a su vez su rendimiento académico, dejando en evidencia la implicación directa con el desempeño del estudiante. (Gutiérrez, Sotelo & Ramos, 2021).

Por tanto, cabe mencionar que es primordial que se pueda trabajar el uso adecuado de las mencionadas herramientas tecnológicas y plataformas ya que éstas permiten dar apertura a la interacción de los jóvenes con pares, así como que también que se pueda generar una retroalimentación constante e intercambio de aprendizajes y de habilidades que conllevan al enriquecimiento intelectual de las personas que hacen uso de estos medios.

En ese sentido, el autor Cueva, 2020 plantea que:

Gracias a la tecnología, la educación a futuro, no solo consistirá en impartir o adquirir los conocimientos necesarios para realizar un determinado trabajo, sino que también permitirá desarrollar la personalidad de los estudiantes, centrándose en sus fortalezas, adaptando la cantidad de tiempo dedicado a estudiar a sus necesidades y capacidad, evaluando los resultados del proceso de enseñanza-aprendizaje y cuáles métodos de enseñanza pueden contribuir de manera más eficaz al desarrollo personal y profesional.

Es evidente entonces, como las Tics tiene un fuerte impacto en el contexto educativo, debido a que funcionan como instrumentos mediadores de los procesos de enseñanza y aprendizaje que

propician en los estudiantes elementos clave que aportan no solo su formación como futuros profesionales sino también al desarrollo personal de quienes las utilizan. Según Claudia Zea (s.f) directora del programa "Uso de tecnologías de información y comunicación en educación", menciona que la tecnología debe de ser usada como una herramienta para generar ambientes de aprendizaje más lúdicos y colaborativos que lleven a motivar e incentivar a los estudiantes a concebir el aprendizaje. Por ende, la importancia de las Tics en la educación, favorecen al desarrollo de destrezas y habilidades que permiten buscar, seleccionar, organizar y manejar la información en el proceso de aprender, donde al tener un adecuado uso de ellas el estudiante se vuelve gestor de su propio aprendizaje.

Es por ello, que este trabajo se realiza con el propósito de generar un aporte en el fortalecimiento de la usabilidad de las herramientas tecnológicas en los estudiantes durante el proceso de adaptación y de adquisición del conocimiento de las tecnologías primarias e institucionales, Así mismo, otro de los aportes es dejar una base de conocimiento para futuras investigaciones relacionadas con la problemática. De acuerdo a lo anterior, se contribuye a la disminución de la situación presentada.

Finalmente, la contribución a la formación profesional será el fortalecimiento del conocimiento sobre las herramientas tecnológicas para abordar en casos en donde, se presenten dificultades en un contexto educativo.

## <span id="page-12-0"></span>*Objetivos de la sistematización: Finalidad de la reflexión y sistematización*

## Objetivos de la sistematización

## *General*

Proponer estrategias orientadas a la usabilidad de las herramientas digitales en los estudiantes cohorte 2021-2 de UNIMINUTO sede Buga.

## *Específicos*

- Analizar el uso de las herramientas tecnológicas digitales primarias y académicas de mayor práctica en los estudiantes de cohorte 2021-2 UNIMINUTO.
- Correlacionar los resultados obtenidos de las actividades propuestas y la falta de habilidad sobre las herramientas tecnológicas primarias y académicas.
- Implementar estrategia digital que permita dinamizar las destrezas tecnológicas académicas en los estudiantes cohorte 2021-2 UNIMINUTO.

#### Contexto Teórico-Conceptual

<span id="page-13-0"></span>La educación, es un proceso mediante el cual el individuo va adquiriendo herramientas, capacidades y conocimientos esenciales para la vida, que además involucra elementos fundamentales como los estilos de aprendizaje; los cuales hacen alusión en la forma que cada persona hace uso de su propio método o estrategia para aprender. De este modo, en una investigación realizada por Gómez, del Carmen, Morales y Severiche (2017), sobre los estilos de aprendizaje en universitarios de modalidad educación a distancia; analizaron los estilos de aprendizaje en los estudiantes de mejor rendimiento académico que cursaban primero y décimo semestre de un programa de metodología educación a distancia en una institución de la ciudad de Cartagena en donde los resultados obtenidos arrojaron.

Según Gómez, del Carmen, Morales y Severiche (2017):

Los estudiantes de primer semestre de la universidad Católica del Norte de Cartagena muestran una marcada preferencia por los estilos de aprendizaje activo, teórico, visual y auditivo, en tanto se presenta entre estos una correlación directa y altamente significativa (p<0,05). En los estudiantes de décimo, a su turno, se notó una alta predilección por los estilos reflexivo, pragmático, lectoescritor y kinestésico, entre los cuales se observó una correlación positiva y altamente significativa (pág. 391)

Dado lo anterior, se aprecia algunas diferencias en las formas de adquirir el aprendizaje en los estudiantes universitarios de acuerdo al semestre en el que se encontraban cursando, es preciso enfatizar; que los estilos de aprendizaje permiten comprender los compartimientos a la hora de alcanzar el conocimiento en los entornos educativos.

Relacionando lo anterior, en la teoría de las inteligencias múltiples (IM) se plantea la existencia de ocho tipos de inteligencias, con las que el ser humano cuenta para adquirir de tal modo el aprendizaje, el autor Howard Gardner propone que estas inteligencias; son independientes, pero que

actúan conjuntamente entre sí, solo que cada una tiene su propio espacio y su protagonismo para poder actuar. Si bien, según Gardner en una conferencia expresó que la inteligencia es "la capacidad biopsicológica de procesar información para resolver problemas o crear productos que son valiosos para una comunidad o cultura (Gardner, 2005, p.6).

Por consiguiente, concibe la inteligencia como algo que cambia y se desarrolla en función de las experiencias que el individuo va teniendo a lo largo de la vida, es fundamental mencionar que la teoría promueve el aprendizaje autónomo y permite comprender la forma en que los estudiantes de acuerdo a las habilidades cognitivas que poseen van logrando desarrollar un alguna de las inteligencias al máximo y por ende ir alcanzado un buen proceso de aprendizaje.

Es preciso mencionar que también se abordará el trabajo, desde otros elementos como la motivación; (American Psychological Association – APA, 2019, como se citó en Padovan, 2020 p.8)

La motivación es el ímpetu que da un propósito o dirección al comportamiento y opera en humanos a un nivel consciente o inconsciente. (...) También se debe establecer una distinción importante entre las fuerzas motivadoras internas y los factores externos, como las recompensas o los castigos, que pueden alentar o desalentar ciertos comportamientos.

Teniendo en cuenta lo anterior, cuando se habla de motivación en la educación a distancia se obtiene mayor relevancia puesto que; entra en juego un proceso psicológico, emocional y conductual en el estudiante. Debido a que, requiere de mayor exigencia en su proceso formativo, donde el impulso por aprender lleva a ejecutar ciertas acciones para así alcanzar los objetivos propuestos. Es indispensable, que existan esos procesos motivacionales para aprender y así los estudiantes puedan ser autónomos, autogestivos y autocríticos con el aprendizaje.

Aportando un poco más a lo mencionado, se trae a colación un estudio descriptivo comparativo por Muñoz, Sánchez, Enríquez y Rosales realizado en Perú en el año 2017 acerca del Contraste de Estudiantes Universitarios Presenciales y en Línea en un Curso Autogestivo para identificar si existían diferencias en las habilidades entre ambos grupos con respecto a la autogestión encontraron que.

Según Muñoz, Sánchez, Enríquez y Rosales (2017):

Los estudiantes que provenían del sistema a distancia presentaron mayores puntajes en las estrategias de autorregulación relacionadas con el esfuerzo diario, la verificación de las acciones de aprendizaje efectivas y el procesamiento activo de la información. Al comparar los resultados entre estudiantes que finalizan o no el curso, no se encontraron diferencias en las estrategias de autorregulación entre ambos grupos. Estos hallazgos muestran que los estudiantes en línea tienen un mejor manejo del tiempo y recursos propios; con estas características y las estrategias de aprendizaje ejercidas es más probable terminar exitosamente un curso autogestivo en línea (pág.7)

Lo que demuestra que los alumnos de educación a distancia disponen de mayor autogestión en el aprendizaje, pues este es un proceso que engloba tanto procesos cognitivos como conductuales y que requiere además de un factor determinante como es la motivación.

## <span id="page-16-0"></span>Elementos del tema de la sistematización desde la teoría

## <span id="page-16-1"></span>*Estilos de aprendizaje*

#### Modelo de programación neurolingüística de Blamder y Grinder

Los autores Richard Blamder y John Grinder en 1982 propusieron un modelo que toma en cuenta tres grandes sistemas para la representación mental de la información llamado VAK (visual, auditivo y kinestésico) en donde se caracterizan de la siguiente manera.

*Sistema de representación visual:* permite tener la representación mental de imágenes abstractas y concretas en donde se pueden establecer relaciones entre distintas ideas y conceptos.

(Bandler y Grinder, 2000, como se citó en Ramírez, 2019, p.33)

los alumnos visuales aprenden mejor cuando leen o ven la información de alguna manera. En una conferencia, por ejemplo, preferirán leer las fotocopias o transparencias a seguir la explicación oral, o, en su defecto, tomarán notas para poder tener algo que leer. Cuando pensamos en imágenes (por ejemplo, cuando "vemos" en nuestra mente la página del libro de texto con la información que necesitamos) podemos traer a la mente mucha información a la vez. Por eso la gente que utiliza el sistema de representación visual tiene más facilidad para absorber grandes cantidades de información con rapidez. Visualizar nos ayuda a demás a establecer relaciones entre distintas ideas y conceptos. La capacidad de abstracción y la capacidad de planificar están directamente relacionadas con la capacidad de visualizar.

*Sistema de representación auditivo:* permite procesar la información del medio de manera secuencial y ordenada.

(Bandler y Grinder, 2000, como se citó en Ramírez, 2019, p.33)

Cuando recordamos utilizando el sistema de representación auditivo lo hacemos de manera secuencial y ordenada. Los alumnos auditivos aprenden mejor cuando reciben las explicaciones oralmente y cuando pueden hablar y explicar esa información a otra persona. El alumno auditivo necesita escuchar su grabación mental paso a paso. Los alumnos que memorizan de forma auditiva no pueden olvidarse ni una palabra, porque no saben seguir. El sistema auditivo no permite relacionar conceptos o elaborar conceptos abstractos con la misma facilidad que el sistema visual y no es tan rápido. Es, sin embargo, fundamental en el aprendizaje de los idiomas, y naturalmente, de la música.

*Sistema de representación kinestésico*: permite procesar la información mediante asociación con el cuerpo a traves de movimientos y sensaciones tendencia a interactuar con el contenido

(Bandler y Grinder, 2000, como se citó en Ramírez, 2019, p.34)

pronuncian que cuando procesamos la información asociándola a nuestras sensaciones y movimientos, a nuestro cuerpo, estamos utilizando el sistema de representación kinestésico. Utilizamos este sistema, naturalmente, cuando aprendemos un deporte, pero también para muchas otras actividades. Aprender utilizando el sistema kinestésico es lento, mucho más lento que con cualquiera de los otros dos sistemas, el visual y el auditivo. El aprendizaje kinestésico también es profundo. Una vez que sabemos algo con nuestro cuerpo, que lo hemos aprendido con la memoria muscular, es muy difícil que se nos olvide. Los alumnos que utilizan preferentemente el sistema kinestésico necesitan, por tanto, más tiempo que los demás. Decimos de ellos que son lentos. Esa lentitud no tiene nada que ver con la falta de inteligencia, sino con su distinta manera de aprender. Los alumnos kinestésicos aprenden cuando hacen cosas como, por ejemplo, experimentos de laboratorio o proyectos.

El alumno kinestésico necesita moverse. Cuando estudian muchas veces pasean o se balancean para satisfacer esa necesidad de movimiento. En el aula buscarán cualquier excusa para levantarse o moverse.

### <span id="page-19-0"></span>*Motivación*

## **Teoría de necesidades Mcclelland**

Para Mcclelland toda motivación se basa en la emoción consiente, y concretamente, en una expectativa de cambio en la condición afectiva. Un motivo es entonces el restablecimiento, por un indicio de un cambio de una situación afectiva.

En esta teoría el autor David Mcclelland en 1961 plantea que existen tres tipos de motivaciones en el ser humano, las cuales se dividen en necesidades de logro, afiliación y poder; las cuales operan a nivel inconsciente y se van adquiriendo a lo largo de vida mediante el aprendizaje.

*Necesidad de logro:* Las personas tienen una alta necesidad de logro donde buscan siempre distinguirse por hacer bien las cosas lo que incluye asumir riesgos, comprometerse con un proyecto, ser el mejor resolviendo problemas.

En un estudio realizado por el autor, encontró que "En comparación con sujetos de baja necesidad de logro, los de alta necesidad obtenían mejores resultados en tareas de anagramas y composición de palabras con letras desordenadas, cálculo mental (wendt,1955) y problemas conceptuales que requieren captación intuitiva (Heckhausen, 1967)" (Mcclelland, 1989, p.247).

*Necesidad de afiliación:* Tendencia a desarrollar relaciones con varias personas y así poder sentirse valorado por éstas, por tanto, implica el deseo de relacionarse con el otro y tienden a interesarse y a pensar con frecuencia acerca de la calidad de sus relaciones.

*Necesidad de poder:* Alta necesidad de influir sobre los demás y de ejercer el control, donde necesitan sentir que hay otras personas que harían cosas por ellas más allá de su propia voluntad.

#### Producto o Insumos De La Experiencia

<span id="page-20-0"></span>El producto que se ha diseñado como insumo de experiencia institucional, es una cartilla virtual diseñada en la aplicación Calaméo, la cual poseerá un contenido audiovisual en el que se podrá consultar de forma breve y sencilla sobre instructivos de uso, datos relevantes y tips manejo rápido sobre herramientas tecnológicas primarias e institucionales. Lo que se busca con la cartilla es que la población universitaria una vez den inició con su proceso de formación profesional, puedan tener acceso a este tipo de información desde su dispositivo móvil y les sirva para fortalecer sus habilidades tecnológicas en la parte académica. *Ver en anexos 22* 

#### **Diseño Y Ruta Metodológica De La Sistematización**

<span id="page-20-1"></span>En cuanto al diseño metodológico se considera necesario llevarlo a cabo mediante la implementación de tres etapas las cuales deben distribuirse de la siguiente forma:

*Etapa 1: Asimilación;* En esta primera etapa, se pretendía que los estudiantes pudieran tener un conocimiento previo de las dificultades que presentaban en relación a un área o áreas específicas de manera consciente, de manera que asimilen que deben de dar inicio a un proceso de mejoramiento y/o refuerzo, para que así se minimicen los inconvenientes.

De esta manera, la forma como se llevó a cabo esta etapa fue mediante la aplicación de una encuesta de caracterización diseñada en la plataforma de Microsoft Forms, para obtener información precisa respecto a cuáles eran las dificultades que presentaban los participantes en cuanto al manejo tecnológico de herramientas primarias e institucionales. Por ende, el medio por el cual, se les compartía la encuesta para diligenciarla era mediante los espacios de tutoría virtual a través del programa de Teams.

21

*Etapa 2: Interacción;* Con esta etapa se pretendía que los estudiantes den inicio al proceso de aprendizaje e interacción con las herramientas que le dificultan ya que, de esta manera se busca que se genere un hábito de constancia y de autonomía.

Por esta razón, se planteó una actividad la cual se creó en la herramienta online Genially, que se basaba en conformar 4 equipos para participar de un juego virtual sobre "Herramientas tecnológicas", debido a que se abordaron temas como; conocimiento de plataformas institucionales, uso y manejo de aplicaciones y programas de Microsoft.

Ahora bien, mediante los recursos digitales disponibles se llevaría a cabo empleando la herramienta Apowersoft y la red social Tik Tok de mayor tendencia en la actualidad, donde la actividad consistía en compartir material audiovisual por vía correo, para trabajar el fortalecimiento de herramientas tecnológicas primarias e institucionales. Una vez realizada la actividad, se diseñaba una encuesta en la herramienta forms para determinar el impacto que generó en la población participante.

*Etapa 3: Mejoramiento;* En esta etapa se pretendía desarrollar con los estudiantes el fortalecimiento de los conocimientos previos, al igual que, aquellos que se van adquiriendo durante un proceso de práctica. Todo ello, con la finalidad de que los participantes entraran en un proceso de mejoramiento para ser más competentes durante su proceso formativo.

Por ello, durante esta etapa se decidió aplicar una encuesta de impacto para evaluar el material audiovisual compartido acerca de herramientas tecnológicas, con el objetivo de poder analizar la pertinencia, las percepciones y la aplicabilidad de la información brindada a los estudiantes de primer semestre cohorte 2021-2 en su proceso académico.

## Participantes

<span id="page-22-0"></span>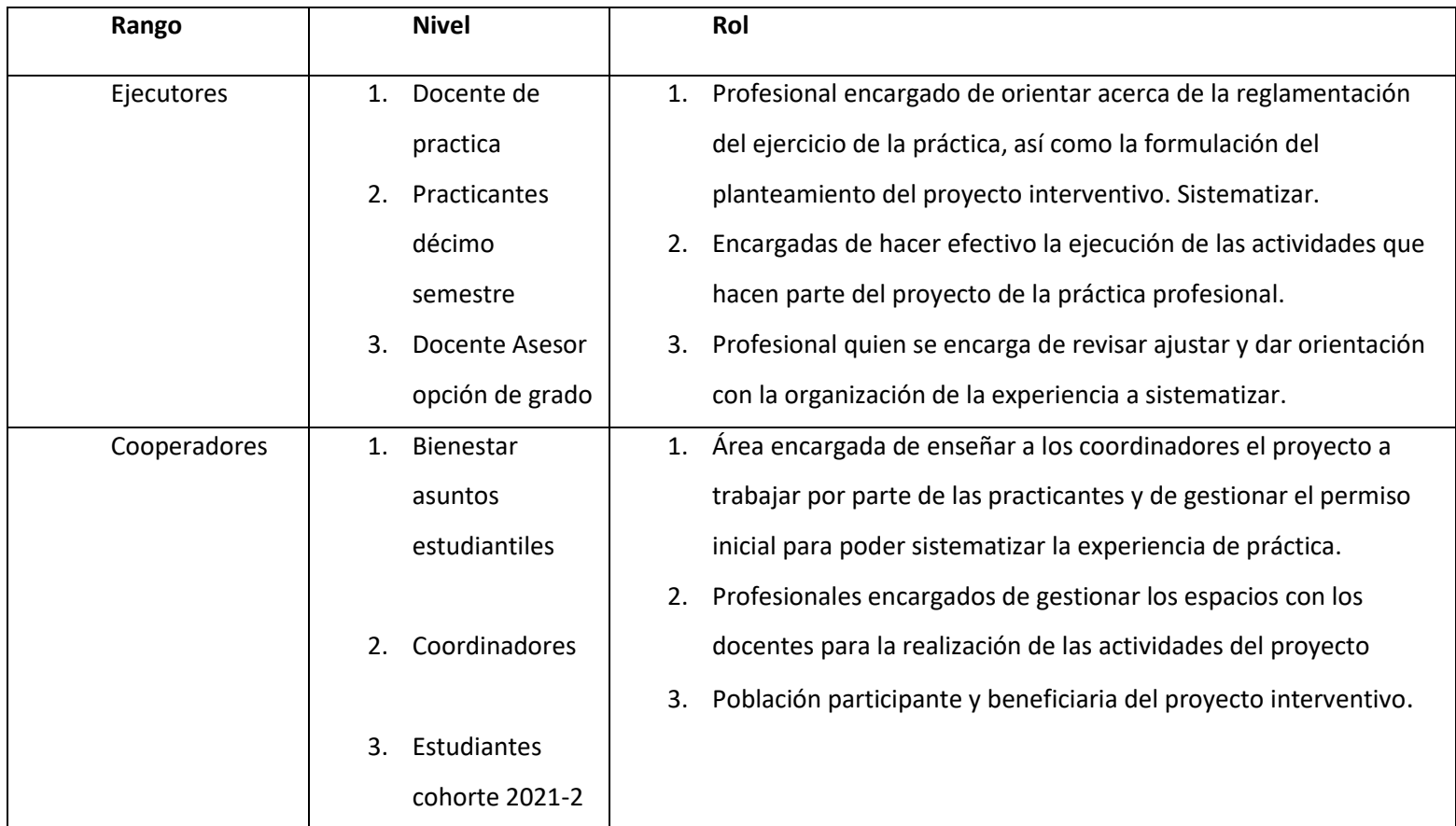

De este modo, los participantes UNIMINUTO, ejecutores de la investigación es el docente quien imparte la práctica profesional, las practicantes de bienestar de décimo semestre de psicología, quienes se encargan del desarrollo y la implementación de la estrategia orientadas a trabajar con la población estudiantil: las cuales son orientadas por el docente asesor de la sistematización. Por consiguiente, los participantes cooperantes, son los estudiantes cohorte 2021-2 (primer semestre) de los siguientes programas: 24 de Administración en seguridad y salud en el trabajo; 13 de Licenciatura en educación infantil; 13 de Comunicación social; 3 de Administración de empresas; 1 de Trabajo social; 1 de Contaduría Pública; 1 de Licenciatura en educación artística para un total de 57 estudiantes.

De acuerdo a lo anterior, en la población predomina el sexo femenino con una cantidad de 43 mujeres y una minoría en el sexo masculino con una cantidad 15 hombres; que cuentan con nivel socioeconómico de 1 y 2, y se encuentran en rangos de edad de 20 a 50 años de edad. En cuanto al rol de los participantes, tendrán un papel activo y reflexivo durante la realización de las actividades que componen el proyecto en beneficio de su proceso formativo.

## <span id="page-23-0"></span>Técnicas e instrumentos empleadas para la sistematización

Encuestas de Caracterización en formato Forms

La implementación de esta técnica permitió obtener información relevante de los estudiantes de primer semestre cohorte 2021-2, acerca de las herramientas tecnológicas primarias e institucionales con la cual se consiguió identificar el uso, frecuencia de ingreso a las plataformas de la institución, nivel de conocimiento e interactividad con las herramientas. Por ende, los elementos que componían la encuesta se clasificaban en sociodemográficos, competencias tecnológicas, búsqueda de información, comunicación a través de las tics, creación de contenido y resolución de problemas tecnológicos.

### Encuestas de impacto en formato Forms

La elaboración de esta técnica permitió la recolección de datos consiguiendo evaluar el impacto que generó el material audiovisual compartido por correo a los estudiantes cohorte 2021-2 en relación con los instructivos de uso, datos relevantes y tips manejo rápido sobre herramientas tecnológicas primarias e institucionales, con el fin de hacer un análisis a profundidad de la pertinencia y conocer la percepción del ejercicio. En la cual, se conformaba de campos como datos personales, la percepción de la población sobre los videos y la calificación final de la información compartida.

## Material audiovisual- Videos

Elemento activo que permitió que se documente información en tres momentos: preproducción; en este punto se estudió de manera minuciosa cada uno de los temas abordar en cuanto a las herramientas de Microsoft como Word, Excel, Power point y plataformas institucionales como el correo, aulas virtuales y génesis; también durante esta fase, se organizó un guion que ayudo para organizar cual sería la forma de abordaje de cada uno de los videos. En la producción; ya se entró en el procedimiento de grabación, en el cual se involucró los efectos de imagen y sonido. Finalmente, en posproducción; fue en la cual se dio inicio con el proceso de edición donde una vez terminado, posteriormente comenzar con la distribución del material por los medios de Tik Tok y correo institucional.

### Recuperación Del Proceso Vivido

### <span id="page-25-1"></span><span id="page-25-0"></span>1. Reconstrucción de la historia

Una vez iniciada la práctica profesional en la corporación universitaria Minuto de Dios y dando cumplimiento con las labores asignadas como:

- Participación en el desarrollo y ejecución del programa de Acompañamiento y Permanencia desde las acciones específicas de acompañamiento a estudiantes con bajo rendimiento y dificultades tanto académicas como psicosociales que afectan su desempeño, así como diseño y ejecución de talleres de formación integral en preparación para la vida laboral y proyecto de vida de los estudiantes.
- Participación en el diseño y ejecución de talleres orientados al Desarrollo Humano tanto en estudiantes como colaboradores de UNIMINUTO.
- Atención de asesorías Psicológicas solicitadas por los estudiantes de manera voluntaria.

Durante la práctica, se comienza a identificar en el transcurso de los seguimientos realizados a la comunidad estudiantil, un elemento persistente en los estudiantes de primer semestre cohorte 2021-2 que inician con su formación profesional; el cual se relaciona con la falta de manejo de las herramientas tecnológicas primarias e institucionales específicamente lo que tiene que ver con el desconocimiento del uso adecuado de programas como Excel, Power Point, correo institucional, Génesis, Aulas virtuales, búsqueda de libros en biblioteca. De igual manera se identifica una falta de aprendizaje autónomo para autogestionar estrategias que les permitan acceder a los recursos de apoyo en buscadores independientes cuando se presentan inconvenientes para consultarlos en plataforma.

Por tal motivo, al realizar el diagnóstico de las necesidades sentidas y observadas del lugar de práctica, se llega a la conclusión de tomar dicha necesidad observada como punto de partida del proyecto de intervención y posteriormente se daba inicio con el diligenciamiento de cada uno de los puntos que conformaban el proyecto. Así mismo, en un primer momento se llevó a cabo presentación personal de las practicantes a los asistentes, con el fin de dar a conocer a la población quiénes eran las personas a cargo del proyecto y con las cuales iban a estar interactuando a lo largo de la intervención. Seguidamente se les enseñaba una presentación realizada en Power Point para así dar a conocer algunas generalidades como; el nombre del proyecto, la fundamentación y lo que se buscaba obtener del mismo. Después de exponer de manera precisa los puntos anteriores. De esta manera se procedía hacer la aplicación de una encuesta de caracterización, en la que previamente se tenía en cuenta contar con la autorización de datos personales por parte de los participantes.

Posteriormente se procedía con la realización de la misma, con el objetivo de obtener información precisa respecto a cuáles eran las dificultades que presentan los estudiantes en cuanto al manejo tecnológico, una vez finalizada la aplicación, se pretendía que los estudiantes pudieran tener un conocimiento previo de las dificultades que presentan en relación a un área o áreas específicas de manera consciente, en donde asimilen que deben de dar inicio a un proceso de mejoramiento y/o refuerzo, para que así se minimicen los inconvenientes.

Por último, en la actividad se les compartía el enlace de asistencia donde también se presentaba un apartado evaluativo acerca de la actividad, para que los participantes diligenciaran y dieran sus opiniones respecto a la pertinencia del ejercicio. Por consiguiente, una vez analizados los resultados obtenidos de la encuesta, se logró conocer que sólo el 10% de los estudiantes dicen ser conscientes e identificar que presentan carencias respecto al manejo tecnológico.

Por tanto, teniendo en cuenta esos primeros resultados de la primera actividad, se procede a diseñar una segunda actividad la cual consistía, inicialmente en hacer una presentación en Power Point dando a conocer la importancia y la pertinencia de poseer unas adecuadas competencias tecnológicas, las cuales servirían para un correcto desempeño académico. Una vez hecha la introducción al tema, se daba inicio con el punto central de la actividad, la cual se trataba de conformar 4 equipos para participar de un juego llamado "Herramientas tecnológicas", en donde se presentarían unos retos referentes hacia temas como; normas APA, conocimiento de plataformas institucionales, uso y manejo de aplicaciones y programas de Microsoft.

La actividad se basaba en que, una vez que se cayera en los retos, el equipo contaba 30 segundos para dar respuesta a la pregunta. Dado el caso que no se obtuviera una respuesta por parte del equipo, se procedía a dar la respuesta correcta de ésta y a retroalimentar la misma. Finalmente, para ir concluyendo la actividad, una vez el equipo ganador llegará a la meta se procedía a realizar una reflexión del tema trabajado y lo sucedido con la actividad, seguidamente se les entregaría el enlace de asistencia a los estudiantes para diligenciarla y al mismo tiempo evaluar la pertinencia y ejecución de la actividad.

El objetivo de implementar dicha actividad consistía en que los estudiantes den inicio al proceso de aprendizaje e interacción con las herramientas que le dificultan ya que, de esta manera se busca que se genere un hábito de constancia en el uso y de autonomía.

En cuanto al análisis de los resultados obtenidos, se pudo evidenciar que la mayoría de los participantes aún no presentaban un adecuado manejo de la plataforma de génesis de igual manera, se evidencio el poco uso y manejo de las editoriales que se pueden encontrar en la biblioteca UNIMINUTO, al igual que, tampoco presentan un idóneo manejo de las funciones que cumplen las distintas herramientas como Word y Excel; siendo lo anterior una muestra del desconocimiento y los puntos débiles de los estudiantes.

Por ende, se lleva a cabo otra estrategia distinta de abordaje con la población, ya que teniendo en cuenta que, en las anteriores actividades realizadas a la hora de gestionar los espacios para desarrollarlas, resultaba dispendioso y complejo para concertar dichos encuentros, dado que los tiempos que se manejan en las tutorías son de poca duración; por ende al proponer espacios por fuera de la jornada académica tampoco era factible para los estudiantes, puesto que los estudiantes no se presentaban a los encuentros, manifestando que tenían otras ocupaciones. De tal modo y teniendo en cuenta esos inconvenientes, se optó por empezar a implementar otra metodología diferente, mediante los recursos digitales disponibles, donde se vio la necesidad de abordar por medio de la red social de mayor tendencia actual, en este caso Tik Tok; la cual permite de manera fácil subir la información a compartir.

De modo que, la estrategia utilizada para hacer llegar la información a la población participante como canal de comunicación fue el correo institucional para poder compartir todo lo relacionado con las actividades del proyecto.

Por consiguiente, teniendo en cuenta la nueva estrategia metodológica; la tercera actividad consistía en compartir material audiovisual por vía correo, para trabajar el fortalecimiento de herramientas tecnológicas primarias e institucionales en el cual se trabajaron temas como:

- Búsqueda de libros en la biblioteca UNIMINUTO.
- Descarga de libros digitales por Adobe digital editions.
- Aplicación normas APA en Word.
- Aplicación de normas APA en imágenes en Power Point y tics de manejo rápido.
- Atajos y tics de Excel primera parte/ formulas segunda parte.
- Exploración de aulas virtuales/ génesis.
- Usos del correo institucional.

De acuerdo a lo anterior, para poder evaluar la pertinencia de la actividad, se diseñó una encuesta de satisfacción donde algunos de los resultados fueron a favor de la utilidad del material audiovisual en el proceso formativo, así como también de haber comenzado a poner en práctica los tics que se brindaban en los diferentes videos.

En donde se buscaba tener como finalidad desarrollar en los estudiantes el fortalecimiento de los conocimientos previos, al igual que, aquellos que se van adquiriendo durante un proceso de práctica. Todo ello, con la finalidad de que los participantes entraran en un proceso de mejoramiento para ser más competentes durante su proceso formativo.

Cabe resaltar que durante la intervención se dio cumplimiento con el artículo 12 de la ley 1581 del 2012, la cual, se relaciona con la autorización datos en donde UNIMINUTO está comprometida con el tratamiento lícito y seguro de los datos personales de sus colaboradores y terceros, garantizando su

confidencialidad, informando al titular que los datos personales serán recolectados con el propósito de ser tratados manual o electrónicamente para los fines señalados en el presente formulario único de inscripción y para dar cumplimiento al mismo.

## <span id="page-30-0"></span>*2. Clasificación de la información*

## **Tabla #1. Clasificación: Características y variables**

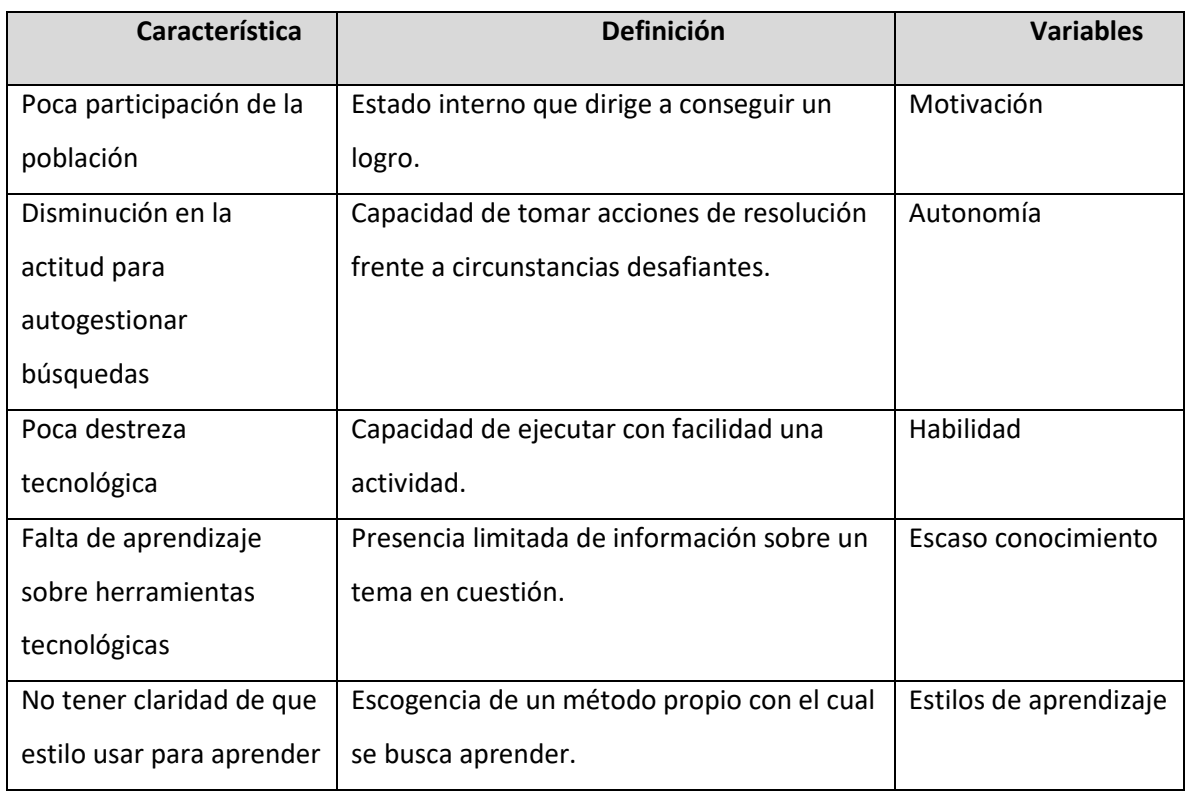

Fuente: Elaboración propia, 2021

## *3. Relación de actividades desarrolladas y resultados de acuerdo a las características*

## **Tabla #2. Relación de Actividades, Características y Resultados**

<span id="page-31-0"></span>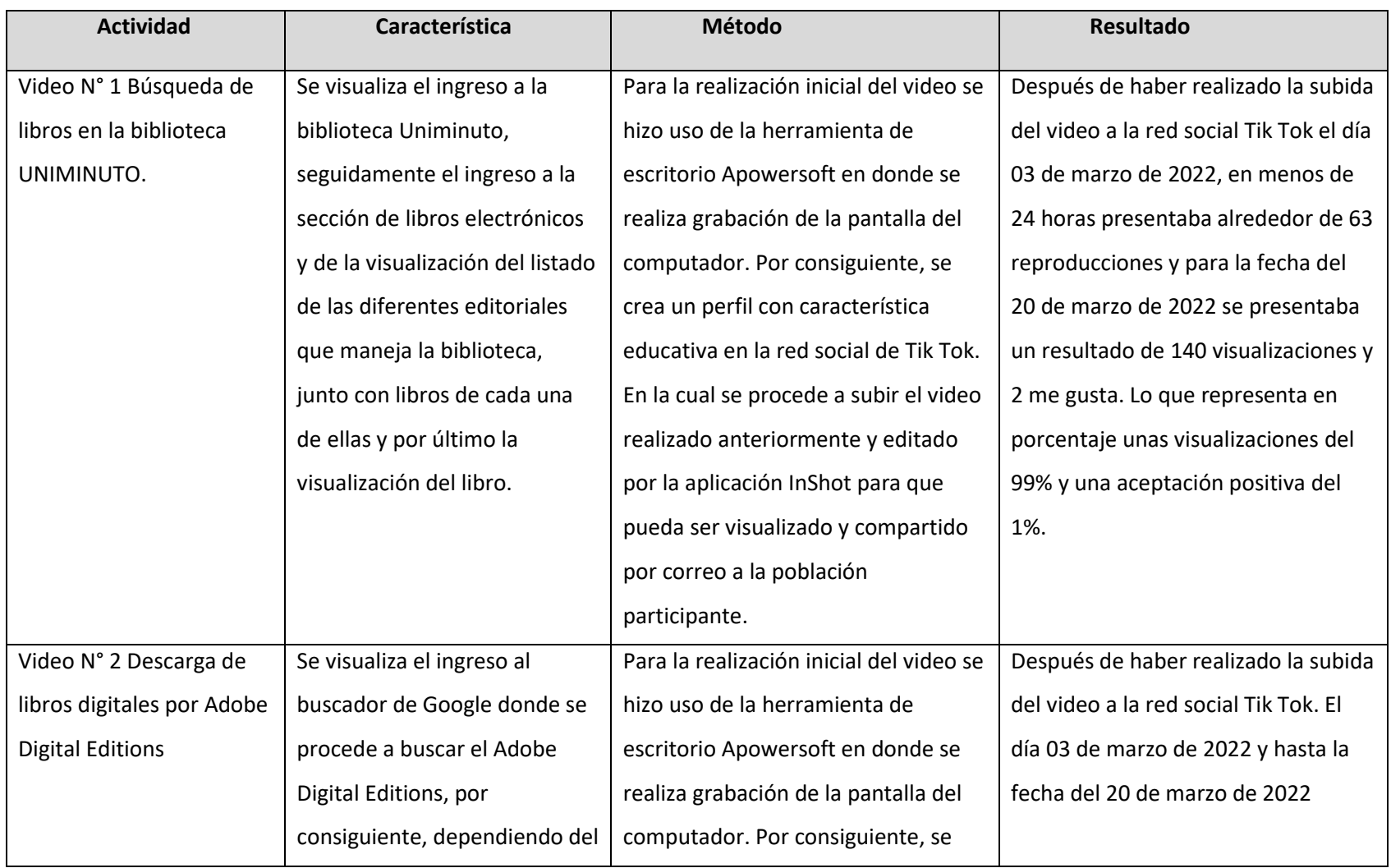

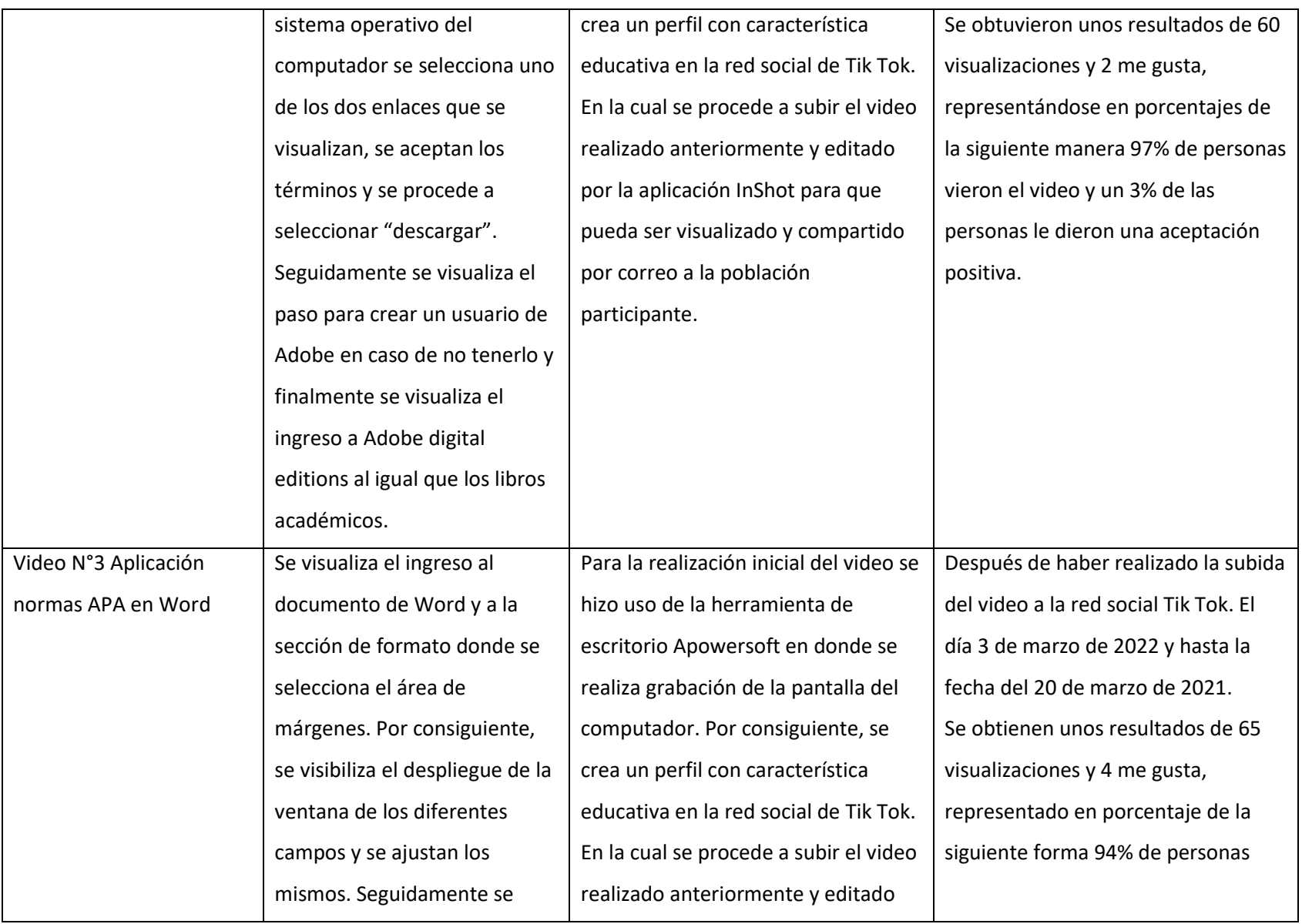

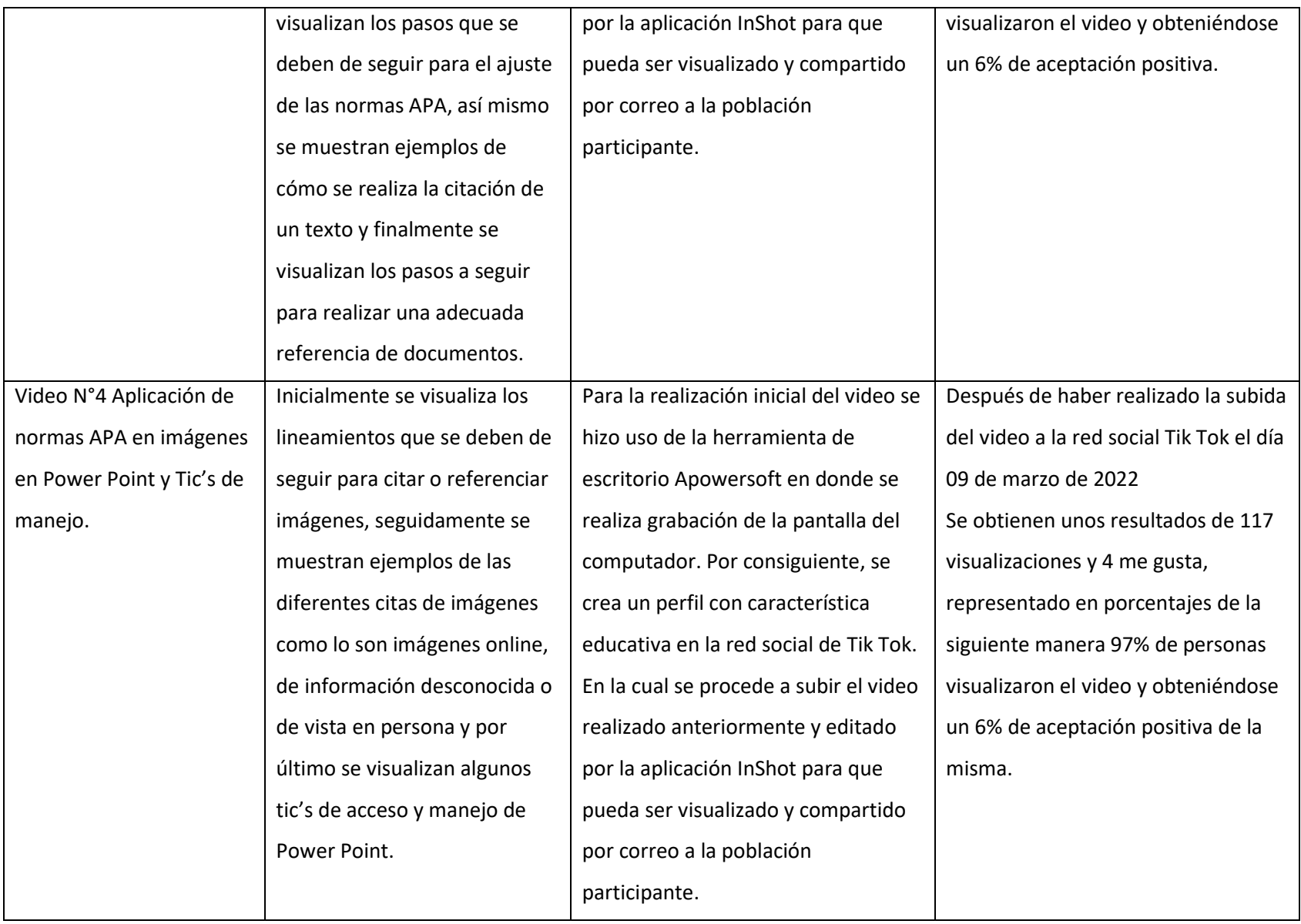

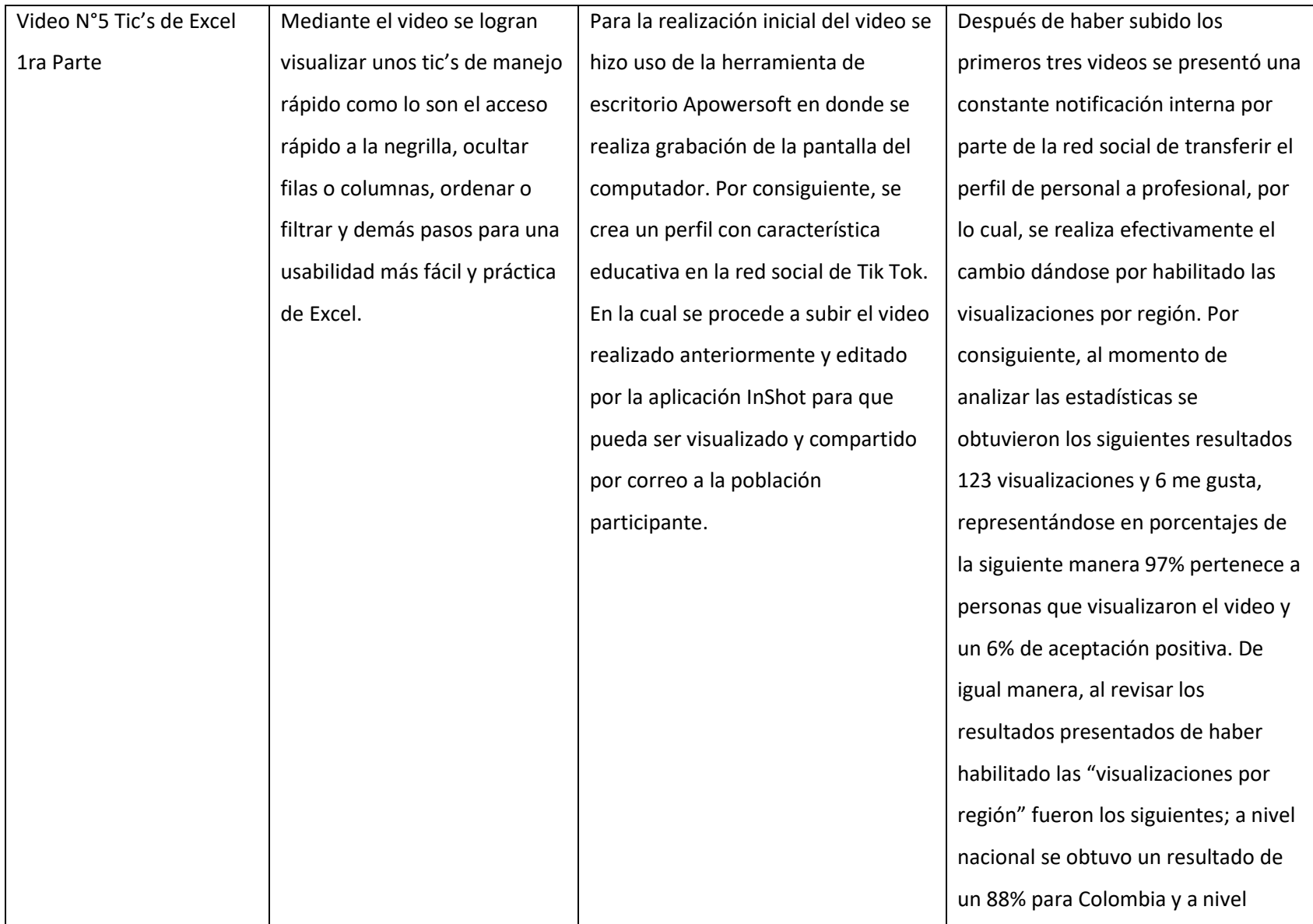

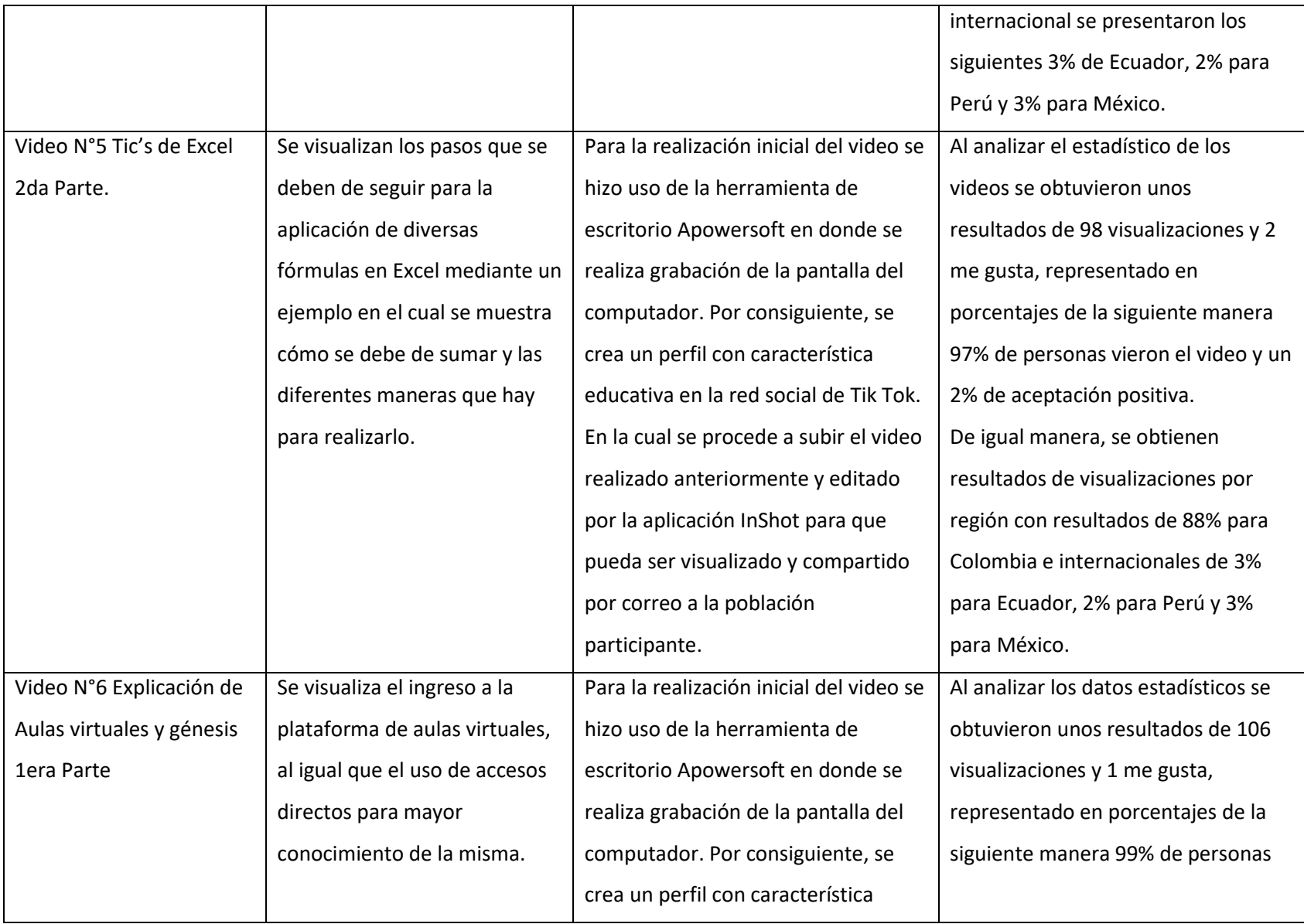

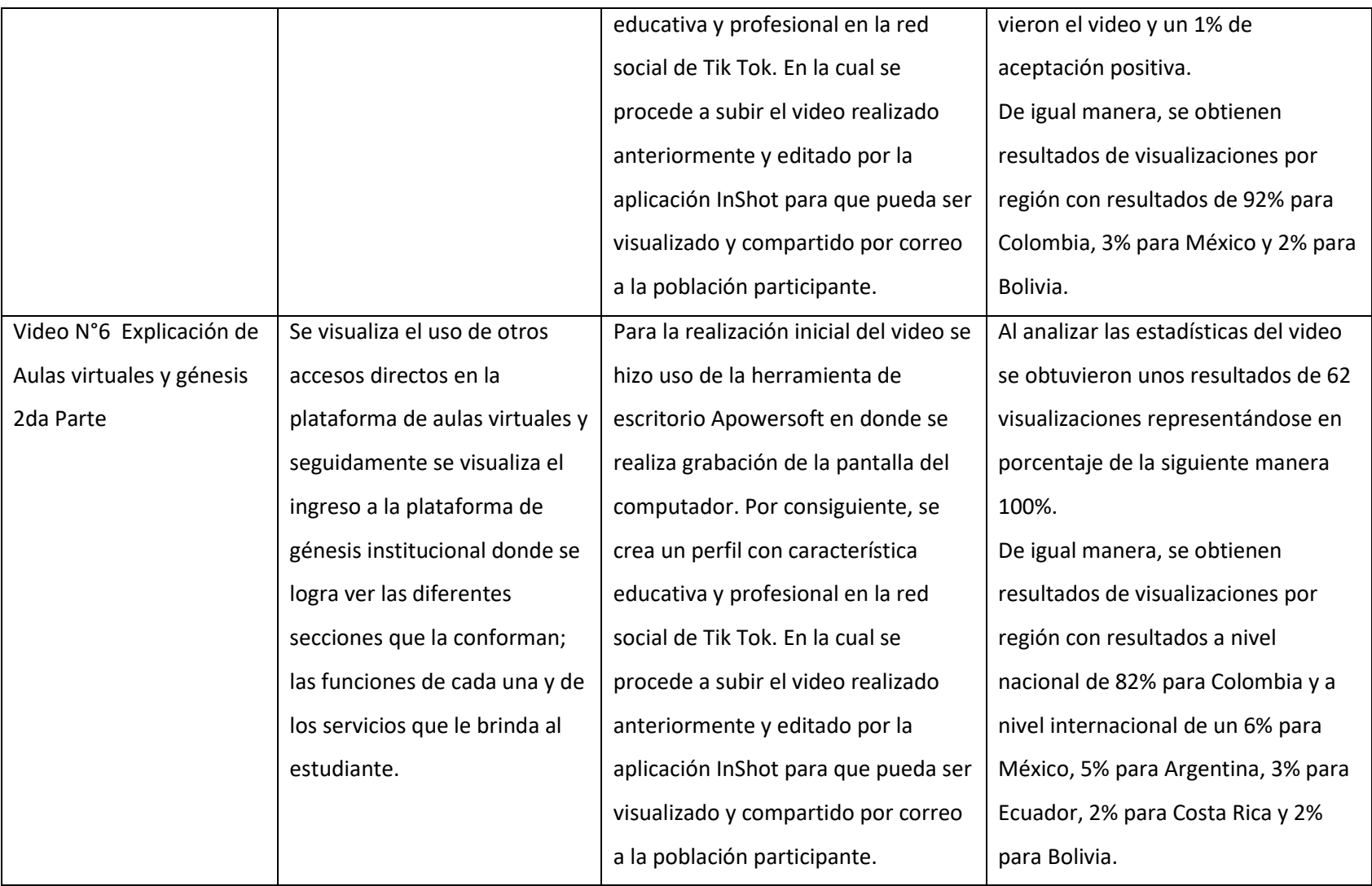

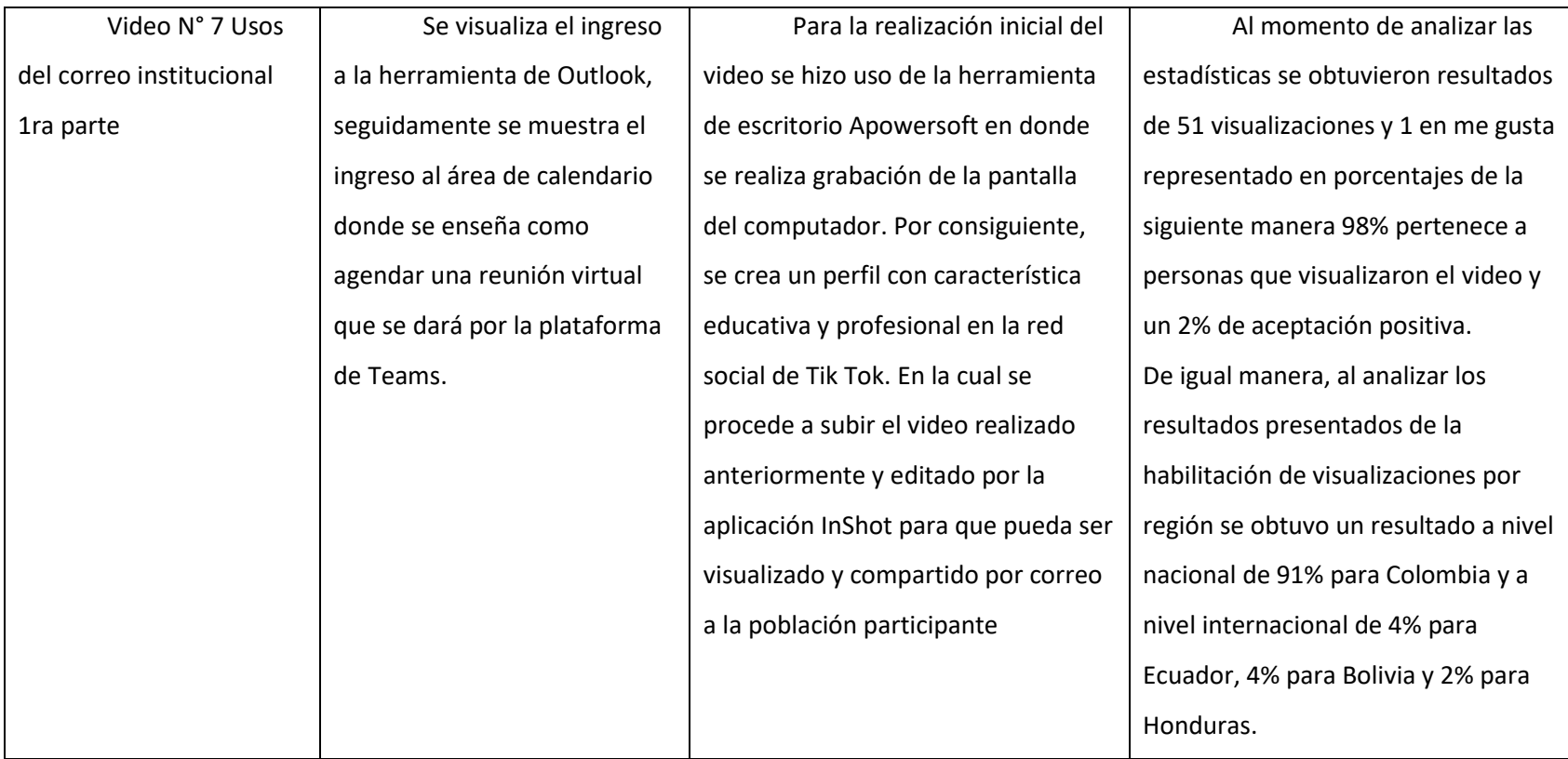

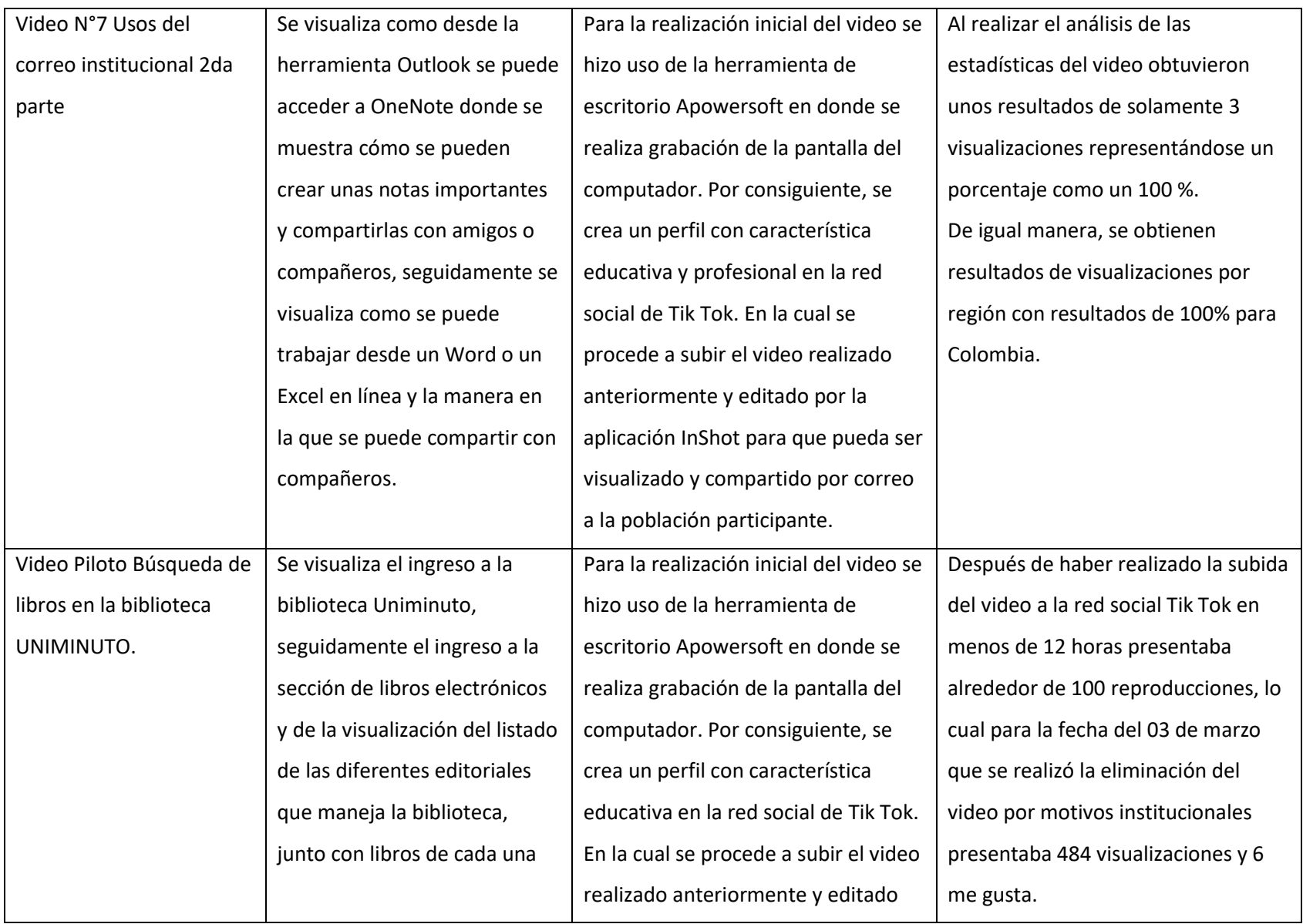

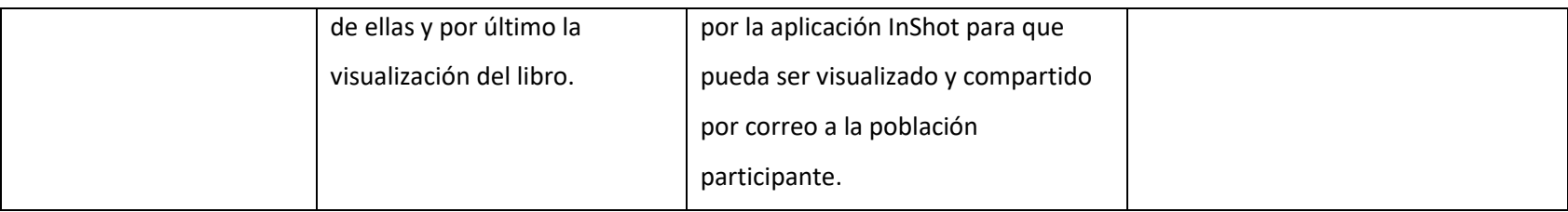

#### Reflexiones De Fondo: La Experiencia

### <span id="page-40-1"></span><span id="page-40-0"></span>Interpretación crítica de lo vivido

En el ejercicio de la práctica profesional algunos de los inconvenientes que se hicieron presentes durante la ejecución del proyecto interventivo, fue que no se contó en su momento con la información acerca de los docentes quienes tenían contacto directo con la población participante. Pese a que previamente se había gestionado con los diferentes coordinadores de los programas los permisos para llevar a cabo las actividades correspondientes al proyecto. De modo que, otras de las dificultades en la ejecución, se basaron en el gestionamiento de los espacios para desarrollar las actividades puesto que en la mayoría de las ocasiones no se concedía el espacio debido a que los docentes manifestaban que era muy poco el tiempo que tenían para dar la clase a los estudiantes. Sin embargo, en algunas ocasiones cedían a las peticiones y se brindaba un mínimo espacio ya fuese al inicio o al final de la clase.

De ahí que, otras de las interferencias se relacionaban con la poca participación de los estudiantes cohorte 2021-2, pues durante las actividades se evidenciaba que no todos se conectaban a los encuentros asincrónicos programados, y aquellos que sí ingresaban, en algunas ocasiones no mostraban el interés por aquello que se les estaba socializando.

Teniendo en cuenta lo que se menciona en la necesidad de logro de la teoría de la motivación Mcclelland, plantea que las personas tienen una alta necesidad de logro en la cual siempre buscan distinguirse por hacer bien las cosas, lo que incluye asumir riesgos, comprometerse con un proyecto, ser el mejor resolviendo problemas. Contrario a lo que se reflejó en la participación de las actividades; lo que lleva a reflexionar que existe una baja motivación en la población.

Todas esas situaciones, fueron generando en cierto modo un poco de frustración, pero también llevaron a que se presentara una confrontación entre quienes se encontraban liderando el proyecto, lo cual incidió para que surgieran interrogantes como ¿será que las estrategias de abordaje son pertinentes? ¿Por qué los estudiantes no participan activamente en los encuentros?; preguntas que en su momento sirvieron para evaluar el proceder del proyecto.

Así entonces, mientras fue avanzando el proyecto también fue trayendo consigo otras limitaciones, ya que la población inicial de 177 estudiantes a media que iba pasando el tiempo fue disminuyendo considerablemente reduciéndose a una cantidad de 105, y de ahí hasta llegar a 45 estudiantes que actualmente corresponden a la población participante. Lo que lleva posiblemente a pensar que la causa de dicha disminución haya sido producto de una deserción académica.

Por otro lado, otra de las situaciones que se presentaron y que de algún modo no permitió que hubiese fluidez en el proceso y desarrollo del proyecto, se debió a la gestión interna de la institución; es decir, los tiempos con los cuales se manejan los procesos de autorización de permisos para intervenir a los estudiantes. De acuerdo a lo anterior, dicha situación se vio reflejada a la hora de generar el aval sobre el proyecto de práctica, debido a que, al momento de dar a conocer el proyecto por medio de una presentación, éste tenía que ser aprobado por los coordinadores de los diferentes programas que tenían a cargo estudiantes activos en primer semestre, por ende, al momento de querer dar inicio al proyecto se presentó un retraso en la ejecución del mismo ya que no se obtuvo una respuesta oportuna sobre la validación de la intervención.

Por consiguiente, durante el proyecto se hizo evidente que de acuerdo a la disminución de la población y la poca asistencia a los encuentros programados fue necesario tener que cambiar la estrategia con la cual se estaba abordando las actividades, razón por la que se planteó utilizar una aplicación que en, actualidad estuviera en tendencia como Tik Tok. una red social por medio de la cual se realizaron videos corta duración, dinámicos con contenido informativo acerca de las herramientas primarias e institucionales con el fin de llegar más fácilmente a los estudiantes y así ayudar en el fortalecimiento de habilidades y competencias y así dar mejor respuesta a los desafíos académicos durante si proceso de formación.

El implementar una nueva alternativa de abordaje permitió conocer lo arrojado en la encuesta que se obtuvieron resultados más favorables; como mayor aceptación de los estudiantes para recibir la información por este medio, así como comentarios positivos en la evaluación de los videos acerca de la utilidad del contenido mencionando que aportaba más a su aprendizaje a la hora dar un adecuado uso a las herramientas tecnológicas y finalmente se alcanzó un impacto a nivel nacional e internacional de visualizaciones del material audiovisual en la cuenta de la red social.

En síntesis, durante el desarrollo del proyecto y con la presencia de los frecuentes inconvenientes llevo al punto de generar en las practicantes, un estado de cuestionamientos acerca de si fue pertinente haber elegido aquella población participante, al igual que, si el tema seleccionado como proyecto de intervención fue el correcto. Dado que, una vez que se iniciaron las labores en el lugar de practica las necesidades observadas y sentidas al momento se relacionaban con la dificultad y manejo de herramientas tecnológicas primarias e institucionales, mostrándose una alta frecuencia sobre

el poco conocimiento de las mismas, por tanto, se decidió trabajar desde ese aspecto con el fin de disminuir la problemática presentada. Sin embargo, después de haber cambiado la estrategia para llegar a los participantes y al obtener resultados mucho más favorables con ella, se encuentra la respuesta al interrogante surgido, puesto que es una forma más práctica de captar y trasmitir la información sin intervenir en las actividades académicas y personales de la población participante.

#### Aprendizaje De La Experiencia

### <span id="page-44-1"></span><span id="page-44-0"></span>Conclusiones

Lo expuesto anteriormente permite concluir que, de acuerdo al objetivo general de proponer estrategias orientadas a la usabilidad de las herramientas digitales se logró dar respuesta en vista que, las actividades diseñadas se orientaron a incentivar la utilización de aquellos recursos académicos; así mismo, en cuanto a los objetivos específicos se alcanzaron resultados favorables, debido a que, se tuvo una generación de análisis sobre el uso de las herramientas primarias e institucionales con las cuales los estudiantes tenían mayor utilización . Posteriormente, una vez estudiados los resultados se procedió a realizar una correlación de la encuesta inicial con la encuesta final; para así constatar si la habilidad en el manejo de herramientas tecnológicas primarias e institucionales había presentado un avance. De igual manera, se consiguió implementar una estrategia de abordaje dinámica por medio de material audiovisual para llegar más fácilmente a la población y así generar un impacto de fortalecimiento en las destrezas tecnológicas de los participantes.

Por otra parte, la elaboración del proyecto permitió que surgiera un aprendizaje significativo, ya que ayudo para que se pudiera dar manejo oportuno a las adversidades que se presentaban y de esto modo establecer estrategias de afrontamiento para sobre salir de las dificultades y así dar continuidad con el proceso. Para ir finalizando, algunas de las inquietudes que quedan a puertas de ir dando cierre con la intervención del proyecto, radican en cómo hubiera sido el desempeño académico de la población participante en su proceso formativo de no haberse intervenido la problemática presentada. Asimismo, si talvez no se hubiese abordado la situación habría surgido la posibilidad de un incremento en la misma.

### <span id="page-45-0"></span>**Recomendaciones**

En este punto resulta fundamental que se pueda tener en cuenta la posibilidad de seguir trabajando la habilidad en cuanto al manejo de las herramientas tecnológicas primarias e institucionales desde el mismo entorno digital, ya que ofrece versatilidad y también aplicaciones en tendencia con las cuales se permite la interacción y fácil acceso para comunicar la información y así cautivar a la población. Trayendo a colación la experiencia, al usar una aplicación en tendencia como Tik Tok como parte de estrategia de abordaje dentro del proyecto, resulto ser muy favorable, debido a que se obtuvieron resultados no solo en Colombia, sino que fue más allá sobrepasando las fronteras de otros países; algo que no se tenía previsto cuando se inició con la implementación de esa nueva estrategia y que fue de gran sorpresa. Por tanto, es recomendable valerse de este tipo de aplicaciones ya que ayudan a conseguir impacto significativo con la población que se esté trabajando. No obstante, cabe mencionar que al hacer uso de esta red social se presentó una limitación; como el no poder uso de la imagen y el logo oficial de la institución en los videos por política de imagen corporativa, por lo cual, se tuvo que eliminar del perfil el primer video (Piloto) dado que, no se contó con la autorización para que el material llevara el logotipo de la corporación.

En cuanto a los aportes realizados a la población es importante mencionar que gracias a la implementación de una estrategia dinámica, se logró compartir información valiosa sobre tips de manejo e instructivos que permitieran dar un uso adecuado a las herramientas tecnológicas a los estudiantes, en cuanto a los aprendizajes la población da a conocer que la información abordada en el material audiovisual les permitió poner en práctica los tips brindados para un adecuado manejo y a su vez lo vieron útil para su proceso de formación, ya que contribuía a la generación de mayor conocimiento de las plataformas.

#### Estrategias de Socialización De La Experiencia

<span id="page-46-0"></span>La estrategia que se implementó para socializar la experiencia de práctica consistió en dar a conocer el proyecto mediante la elaboración de un poster informativo el cual va dirigido a los coordinadores y a la población universitaria en general; con la intención de exponer los resultados que se obtuvieron de la sistematización de experiencia de la práctica profesional en el área educativa. Por tanto, los medios por donde se compartirá la experiencia serán mediante correo institucional y una cartelera informativa la cual se encuentra ubica estratégicamente en el área de bienestar y en los pasillos de la universidad.

Después de realizada la socialización a los coordinadores, se percibió durante el espacio una actitud receptiva con escucha activa donde a su vez dieron a conocer la opinión que tenían frente a lo expuesto. Mencionando la coordinadora de Administración y seguridad en el trabajo acerca de lo interesante y pertinente del ejercicio realizado; debido que es una problemática a la que ellos se enfrentan diariamente en su quehacer profesional. No obstante, otros de los comentarios recibidos como el del coordinador de Trabajo social consistían en que fue un trabajo adecuado e interesante y que espera que el producto final de la sistematización sea compartido con ellos. De igual manera se obtuvieron comentarios de que hubiera sido apropiado haber socializado la experiencia de práctica profesional al comité de la universidad; por tanto, se concluye que la estrategia escogida permitió para que se obtuviera un resultado positivo. Así mismo como resultado de los comentarios positivos por parte de los coordinadores de los programas participantes se generó en las practicantes unas emociones de tranquilidad, felicidad y orgullo. *Ver en anexos 23 las evidencias.*

47

## Referencias Bibliográficas

<span id="page-47-0"></span>Araya, L. Y Pedreros, M. (2009). Análisis de las teorías de motivación de contenido: una aplicación al mercado laboral de Chile del año 2009. Ciencias sociales, IV (142), 45-61. Recuperado de <https://www.redalyc.org/pdf/153/15333870004.pdf>

Bustos, A., & Román, M. (2011). LA IMPORTANCIA DE EVALUAR LA INCORPORACIÓN Y EL. Revista Iberoamericana de evaluación educativa, 4(2).

Corporación Universitaria Minuto de Dios UNIMINUTO. (2020). Portal UNIMINUTO. Recuperado d[e https://www.uniminuto.edu/](https://www.uniminuto.edu/)

Corporación Universitaria Minuto de Dios UNIMINUTO. (2017). Bienestar UNIMINUTO. Recuperado d[e http://umd.uniminuto.edu/web/bienestarinstitucional/acompanamiento-y](http://umd.uniminuto.edu/web/bienestarinstitucional/acompanamiento-y-permanencia)[permanencia](http://umd.uniminuto.edu/web/bienestarinstitucional/acompanamiento-y-permanencia)

Cueva Gaibor, D. A. (02 de junio de 2020). La tecnología educativa en tiempos de crisis. Scielo, Vol. 16. Recuperado de [http://scielo.sld.cu/scielo.php?script=sci\\_arttext&pid=S1990-](http://scielo.sld.cu/scielo.php?script=sci_arttext&pid=S1990-86442020000300341) [86442020000300341](http://scielo.sld.cu/scielo.php?script=sci_arttext&pid=S1990-86442020000300341)

Gómez, E. Jaimes, J Y Severiche, C. (2017). Estilos de aprendizaje en universitarios modalidad de educación a distancia. Revista virtual Universidad Católica del Norte, (50), 383-393. Recuperado de <https://www.redalyc.org/pdf/1942/194250865021.pdf>

Gutiérrez, T. Sotelo, M Y Ramos, D. (2021). Uso problemático de la tecnología, motivación y rendimiento académico en escolares. Revista PRO PULSIÓN,4(1), 92-106. Recuperado de <https://ojs.revpropulsion.cl/index.php/revpropulsion/article/view/78/99>

Muñoz, S. Sánchez, R. Enríquez, D Y Rosales, C. (2017). Contraste de estudiantes universitarios presenciales y en línea en un curso autogestivo: el papel de la autoeficacia y la motivación. Hamut´ay , 4 (2), 7-16. 10.21503/hamu.v4i2.1467. Recuperado de

<https://dialnet.unirioja.es/servlet/articulo?codigo=6230645>

Mcclelland, D.(1989). *Estudio de la motivación humana.* Narcea. S. A. de Ediciones de Madrid. Recuperado de [https://psicuagtab.files.wordpress.com/2012/06/mcclelland-david-estudio-de-la](https://psicuagtab.files.wordpress.com/2012/06/mcclelland-david-estudio-de-la-motivacion-humana.pdf)[motivacion-humana.pdf](https://psicuagtab.files.wordpress.com/2012/06/mcclelland-david-estudio-de-la-motivacion-humana.pdf)

Padovan, I. (2020). *Teorías de la motivación aplicación práctica [* Trabajo de investigación, UNCUYO Universidad Nacional de Cuyo]. bdigital. uncu. eu.ar. Recuperado de [https://bdigital.uncu.edu.ar/objetos\\_digitales/15664/teorias-de-la-motivacin.-aplicacin-prctica.pdf](https://bdigital.uncu.edu.ar/objetos_digitales/15664/teorias-de-la-motivacin.-aplicacin-prctica.pdf)

Puello, P. Fernández, D Y Cabarcas, A. (2014). Herramienta para la detección de estilos de aprendizaje en estudiantes utilizando la plataforma moodle. Formación universitaria, 7 (4), 15-24. Recuperado de <https://www.redalyc.org/pdf/3735/373534459003.pdf>

Ramírez, O. (2019). *Estrategias pedagógicas en estilos de aprendizaje para facilitar la adquisición de la segunda lengua* [Maestría en pedagogía, Universidad de la Sabana]. intellectum. unisabana. Recuperado de

[https://intellectum.unisabana.edu.co/bitstream/handle/10818/38856/OLGA%20RAM%C3%8DREZ%20](https://intellectum.unisabana.edu.co/bitstream/handle/10818/38856/OLGA%20RAM%C3%8DREZ%20ESTILOS%20DE%20APRENDIZAJE.pdf?sequence=1&isAllowed=y) [ESTILOS%20DE%20APRENDIZAJE.pdf?sequence=1&isAllowed=y](https://intellectum.unisabana.edu.co/bitstream/handle/10818/38856/OLGA%20RAM%C3%8DREZ%20ESTILOS%20DE%20APRENDIZAJE.pdf?sequence=1&isAllowed=y)

Suarez, J. Maiz, F Y Meza, M. (2010). Inteligencias múltiples: Una innovación pedagógica para potenciar el proceso de enseñanza aprendizaje, 25 (1), 81-94. Recuperado de <https://www.redalyc.org/pdf/658/65822264005.pdf>

Sánchez, B. S. (2021 de Julio de 2021). DIARIO DEL HUILA, PRIMER PLANO. Recuperado de <https://diariodelhuila.com/consecuencias-de-la-virtualidad-escolar/>

Sociedad y Tecnología. (s.f). Tics en la Educación. Artículo. Recuperado de

<https://sociedadytecnologiacul1.wordpress.com/tics-en-la-educacion/>

### Anexos

<span id="page-50-0"></span>**1.** *Enlace encuesta de caracterización:* 

https://forms.office.com/Pages/ResponsePage.aspx?id=64W6sVOiZ0Se6NT47U3zAC4R5

SaPbANIg3e9OuGtcDZUMURRUzBVWU9XUDZQQldGNVNJVVIwWVRPVy4u

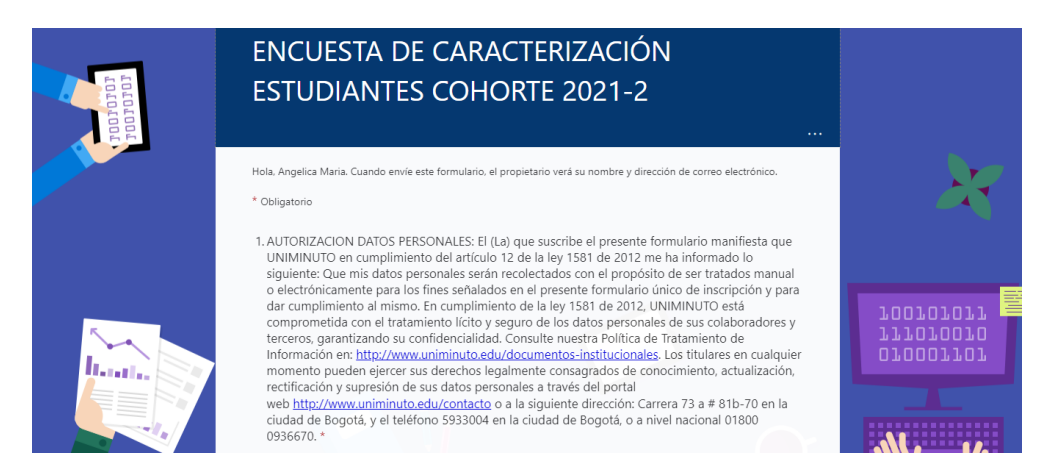

**2.** *Encuesta de caracterización: ¿*Cuál de las siguientes herramientas conoce? Marque una o más de una.

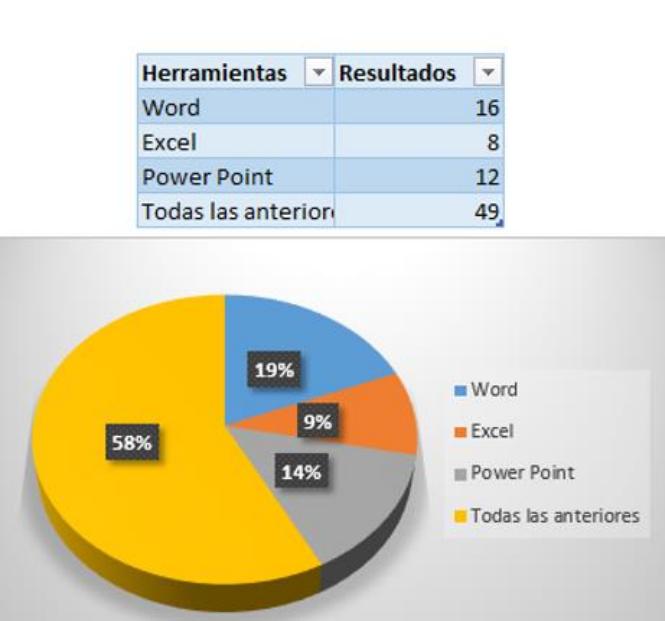

**2.** *Encuesta de caracterización:* En qué nivel clasificaría su conocimiento con respecto a las herramientas seleccionadas anteriormente.

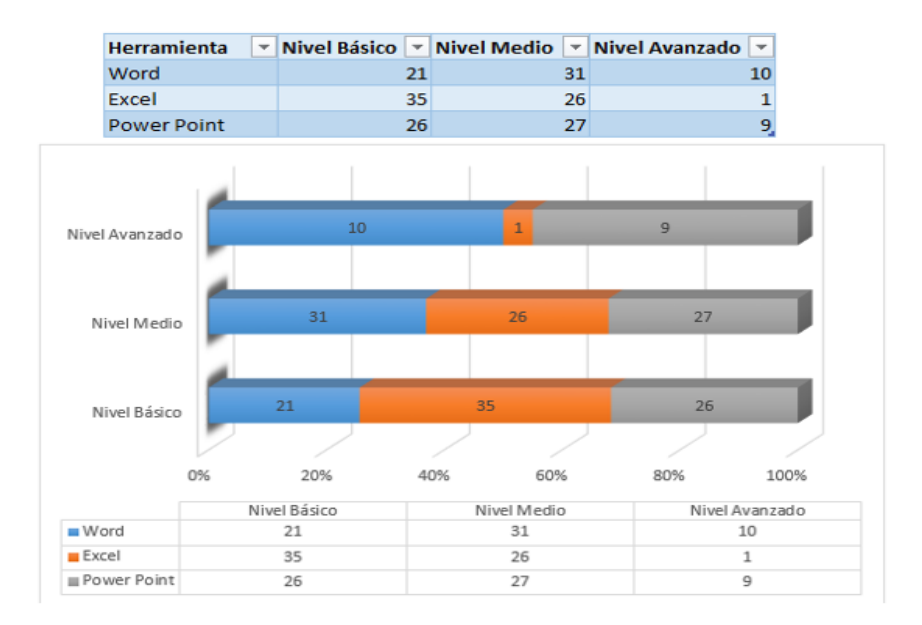

**3.** *Encuesta de caracterización:* Marque ¿Cuál de los siguientes programas conoce?

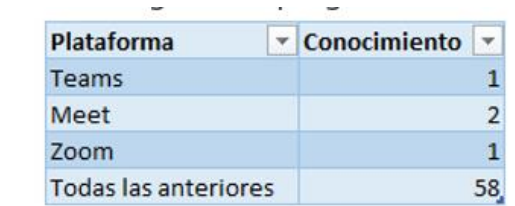

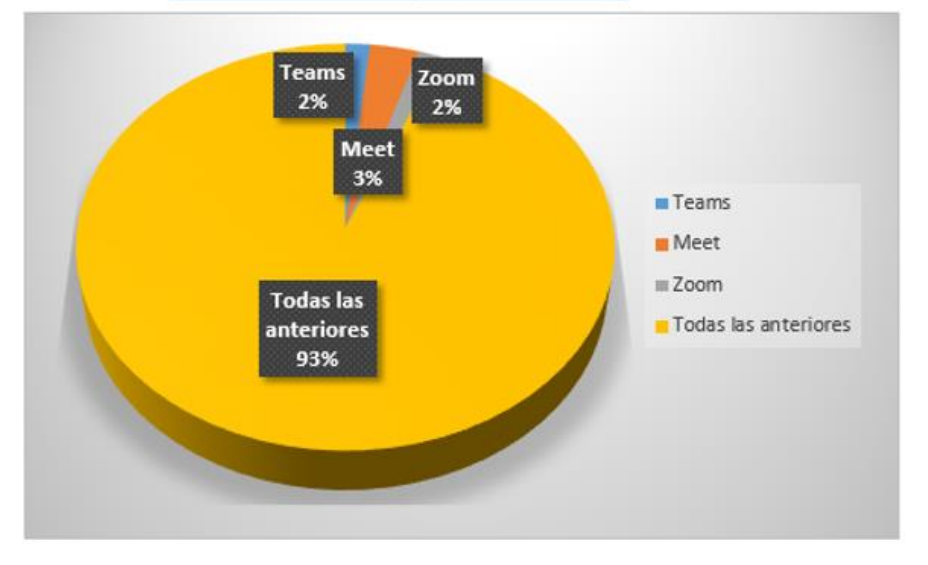

**4.** *Encuesta de caracterización:* En qué nivel clasificaría su conocimiento con respecto a los programas seleccionados anteriormente.

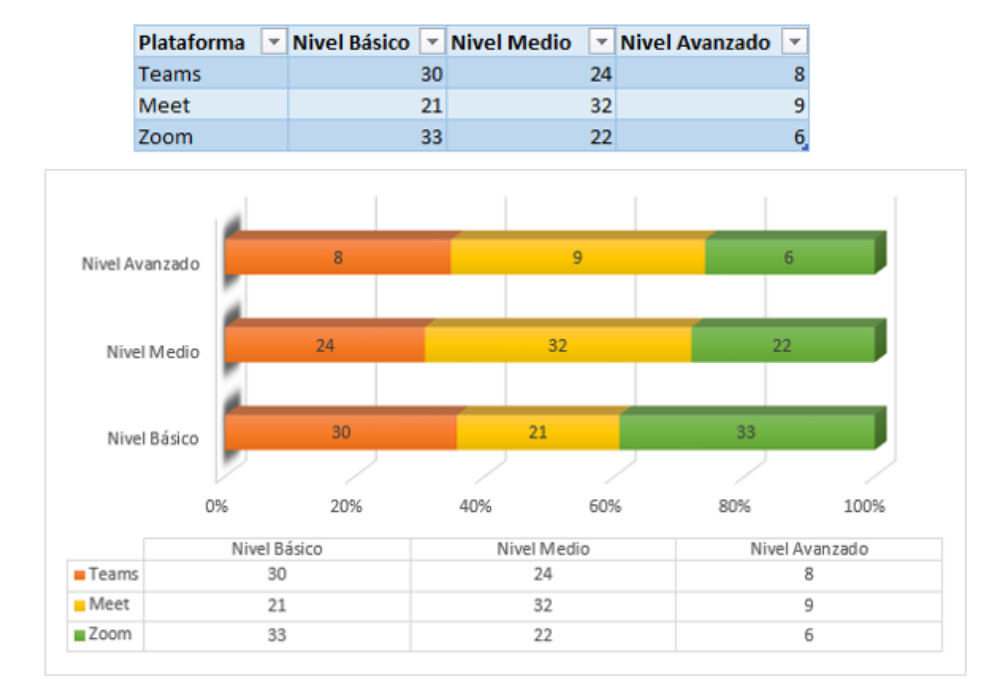

**5.** *Encuesta de caracterización:* ¿Ha interactuado o llegado a interactuar con alguna de las siguientes áreas de Uniminuto?

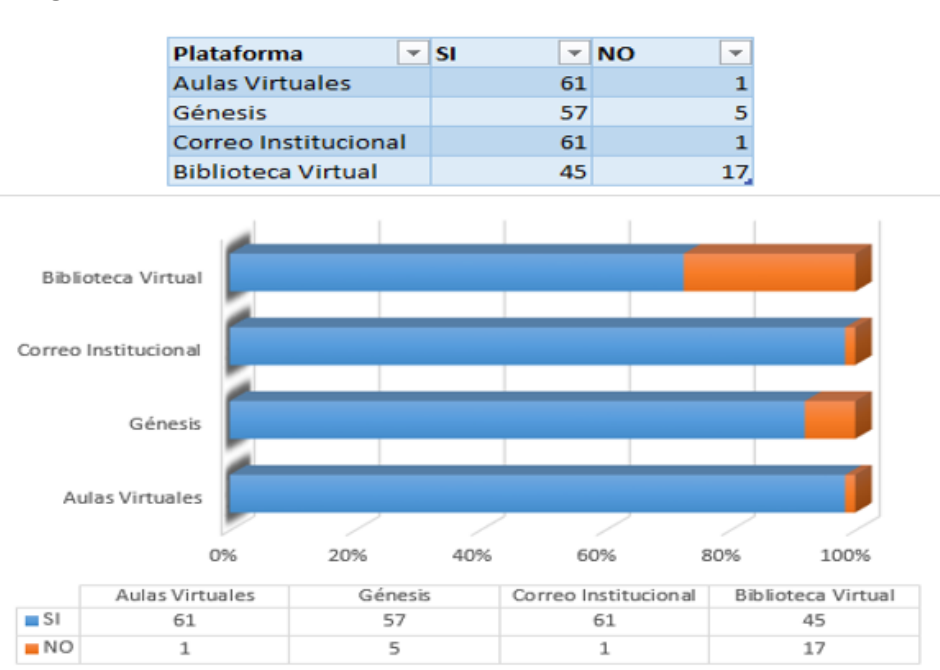

**6.** *Encuesta de caracterización:* ¿Cada cuánto interactúa con las siguientes áreas de Uniminuto?

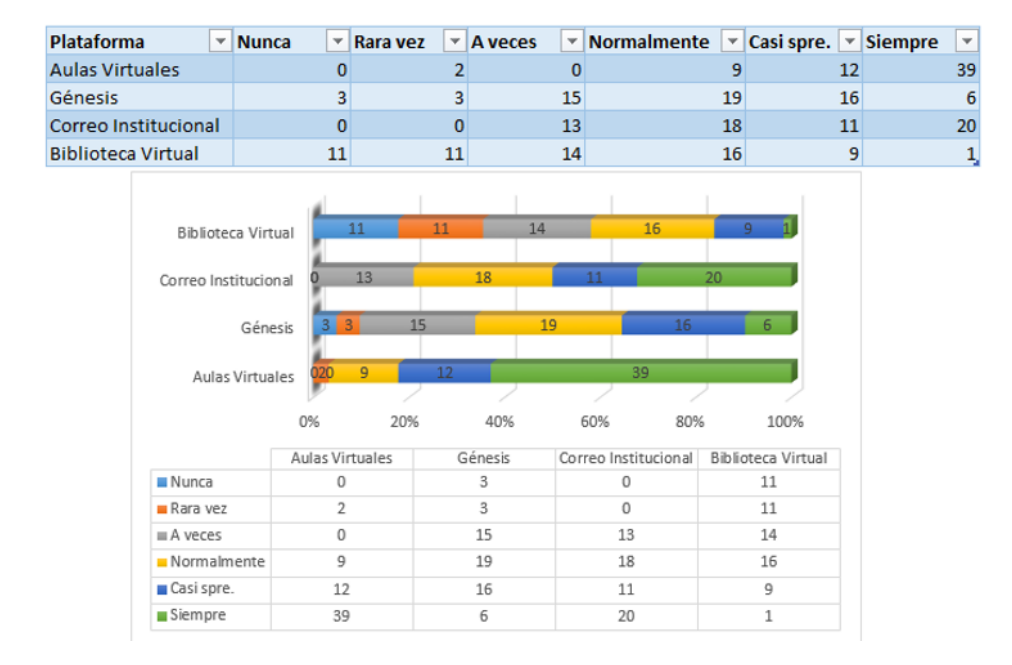

**7.** *Encuesta de caracterización:* ¿En qué nivel clasificaría su conocimiento con respecto a las siguientes áreas de Uniminuto?

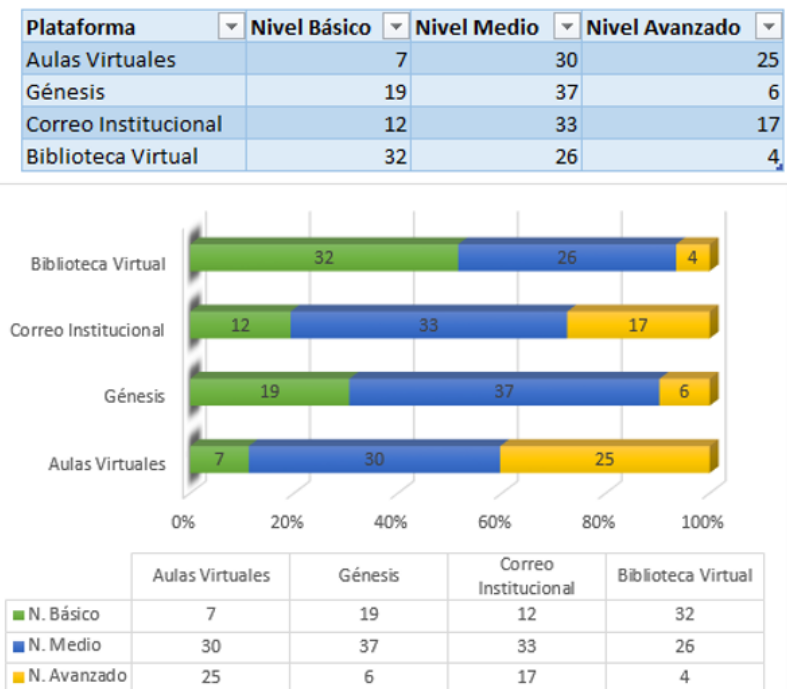

**8.** *Video de Tiktok:* Estadístico general de los 10 videos/RANGO DE FECHA: enero 19 - marzo 19

de 2022 (Últimos 60 días)

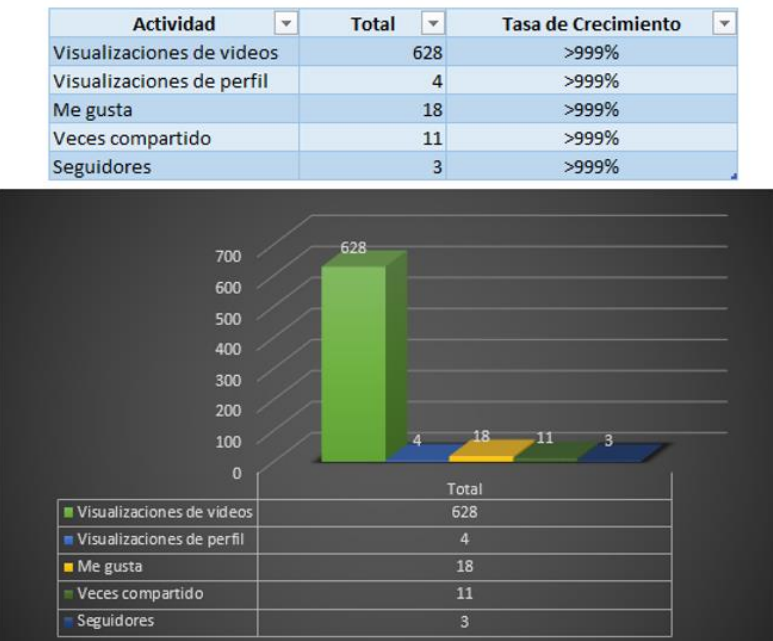

**9.** *Video de Tiktok:* Estadístico general de los 10 videos/RANGO DE FECHA: febrero 20 - marzo 19 de 2022 (Últimos 28 días)

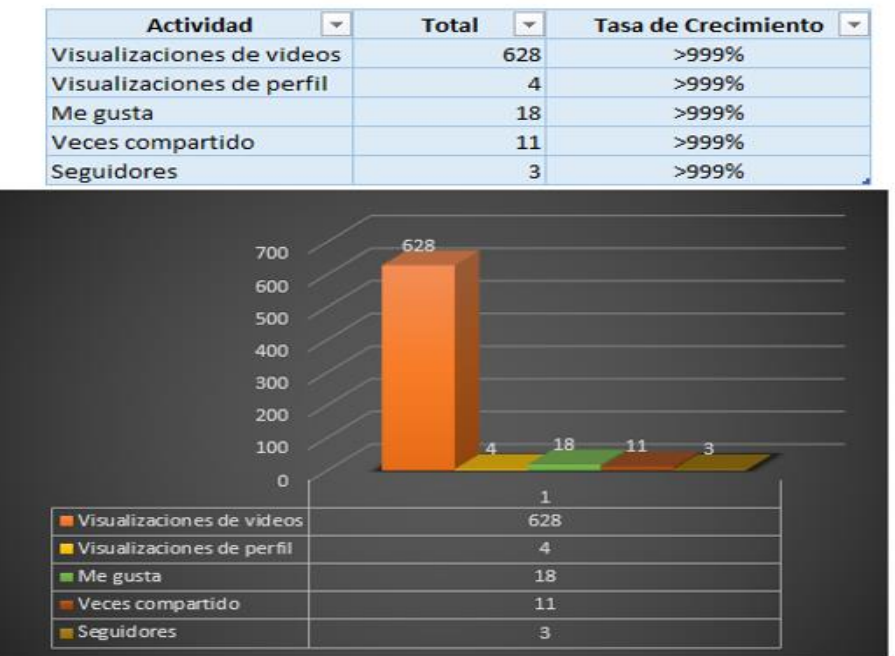

**10.** *Video de Tiktok:* Estadístico general de los 10 videos/RANGO DE FECHA: marzo 15 - marzo 21

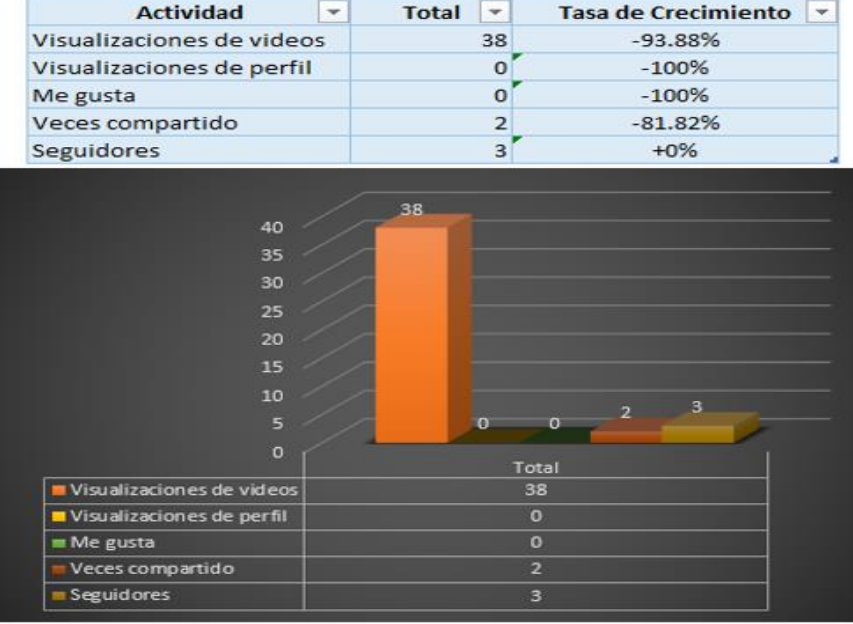

de 2022 (Últimos 07 días)

**11.** *Video de Tiktok:* Video N° 1 Búsqueda de libros en la biblioteca UNIMINUTO.

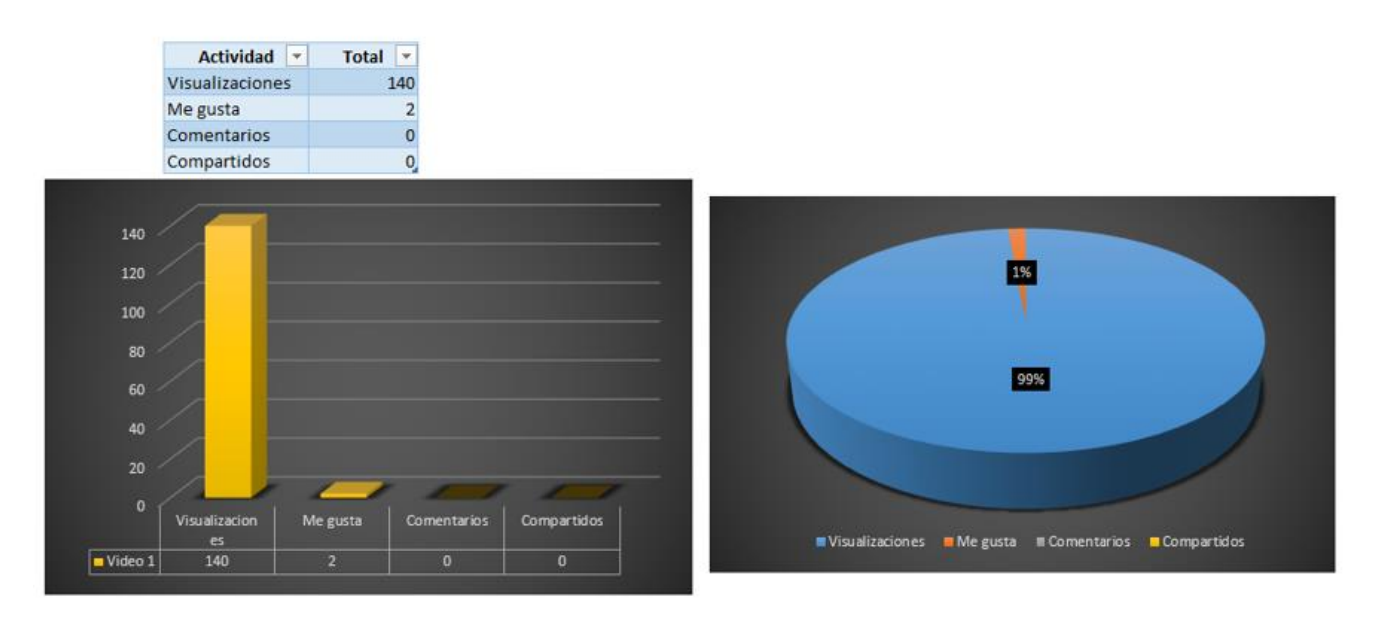

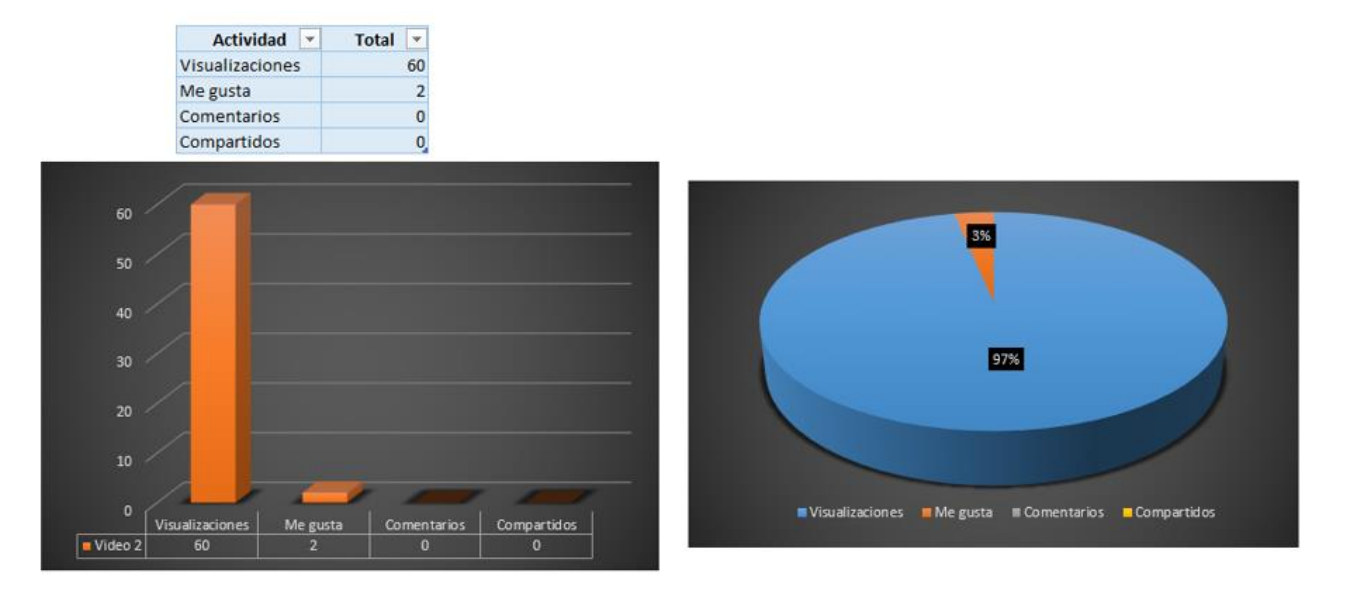

**12.** *Video de Tiktok:* Video N° 2 Descarga de libros digitales por Adobe Digital Editions

**13.** *Video de Tiktok:* Video N°3 Aplicación normas APA en Word

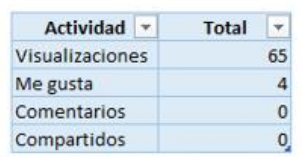

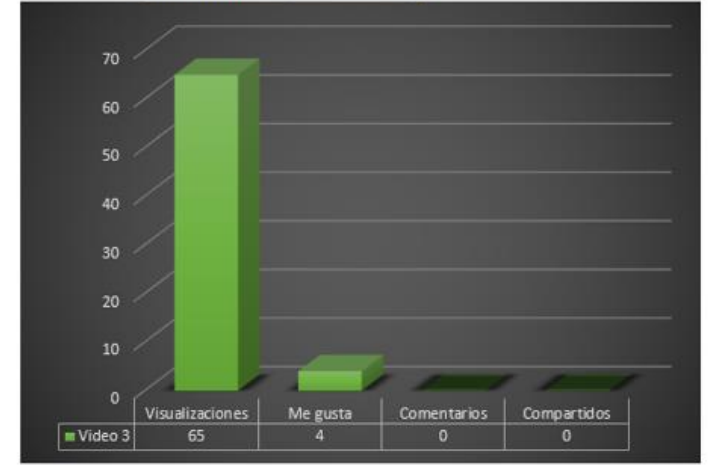

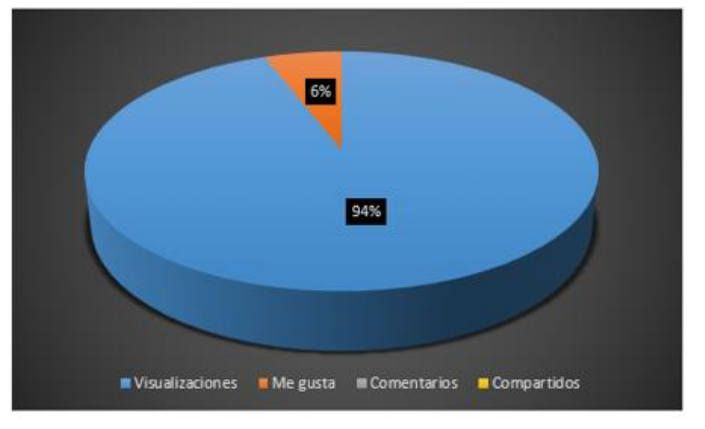

**14.** *Video de Tiktok:* Video N°4 Aplicación de normas APA en imágenes en Power Point y Tic's de manejo.

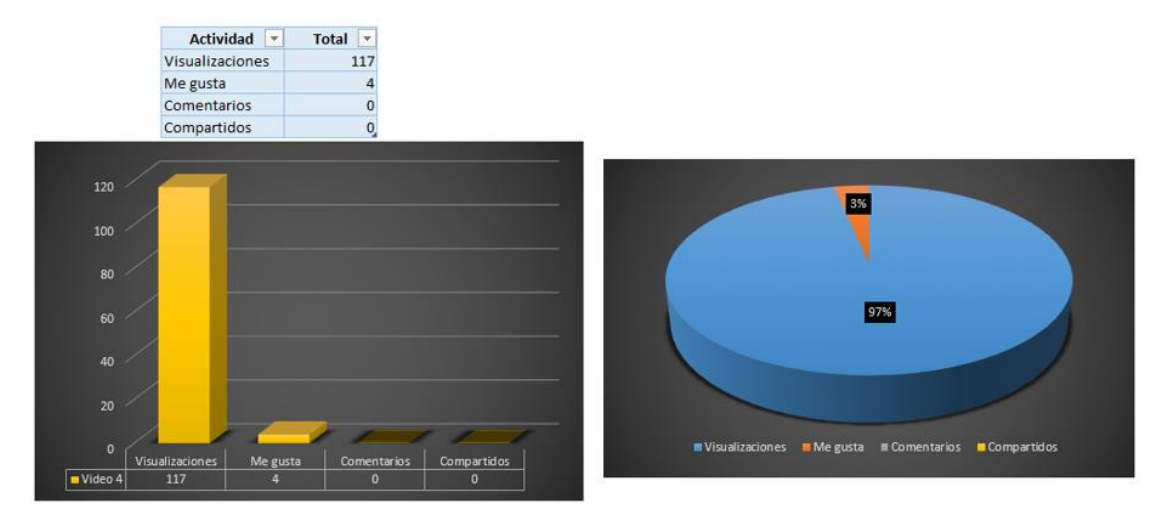

**15.** *Video de Tiktok:* Video N°5 Tic's de Excel 1ra Parte.

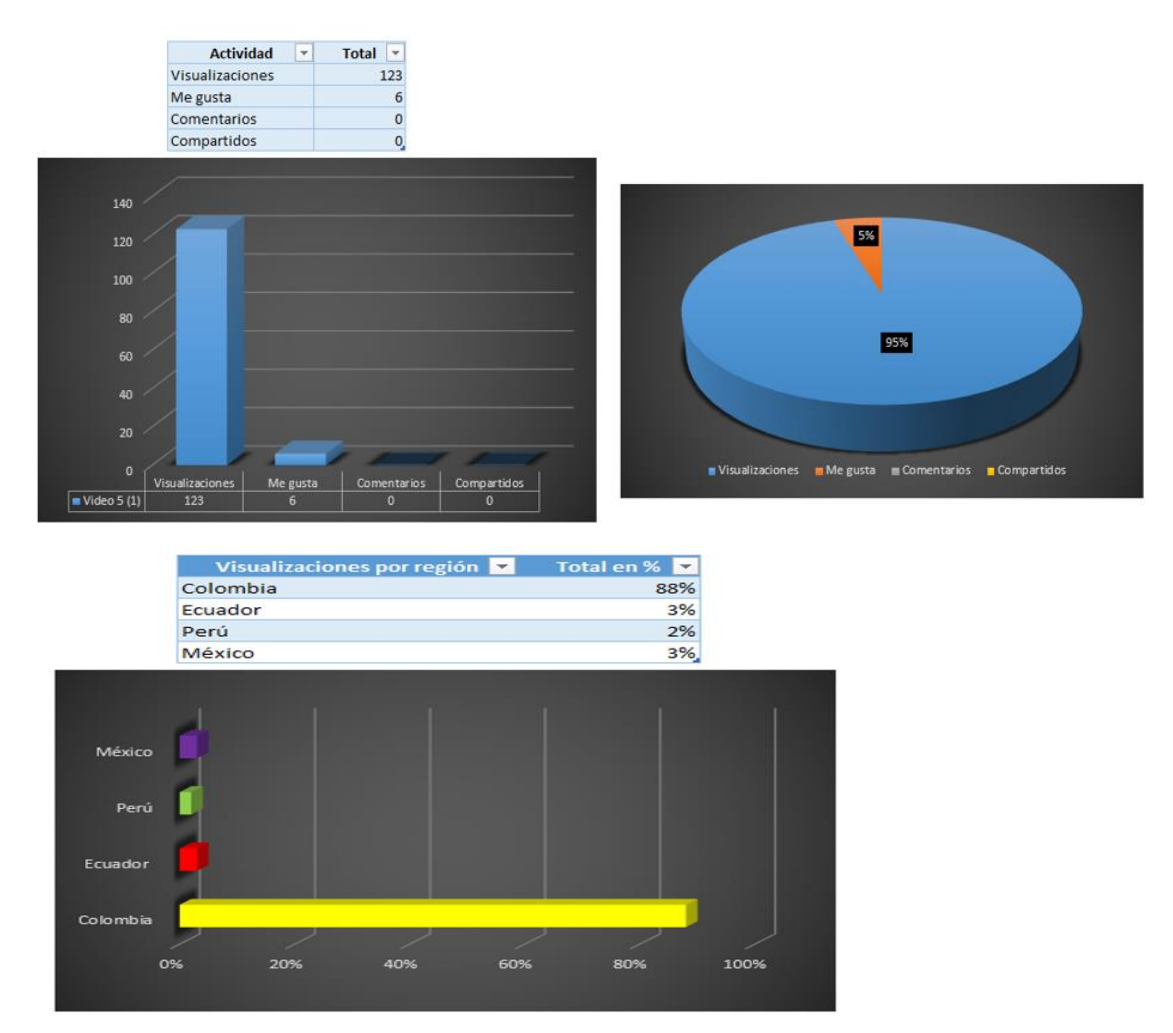

## **16.** *Video de Tiktok:* Video N°5 Tic's de Excel 2da Parte.

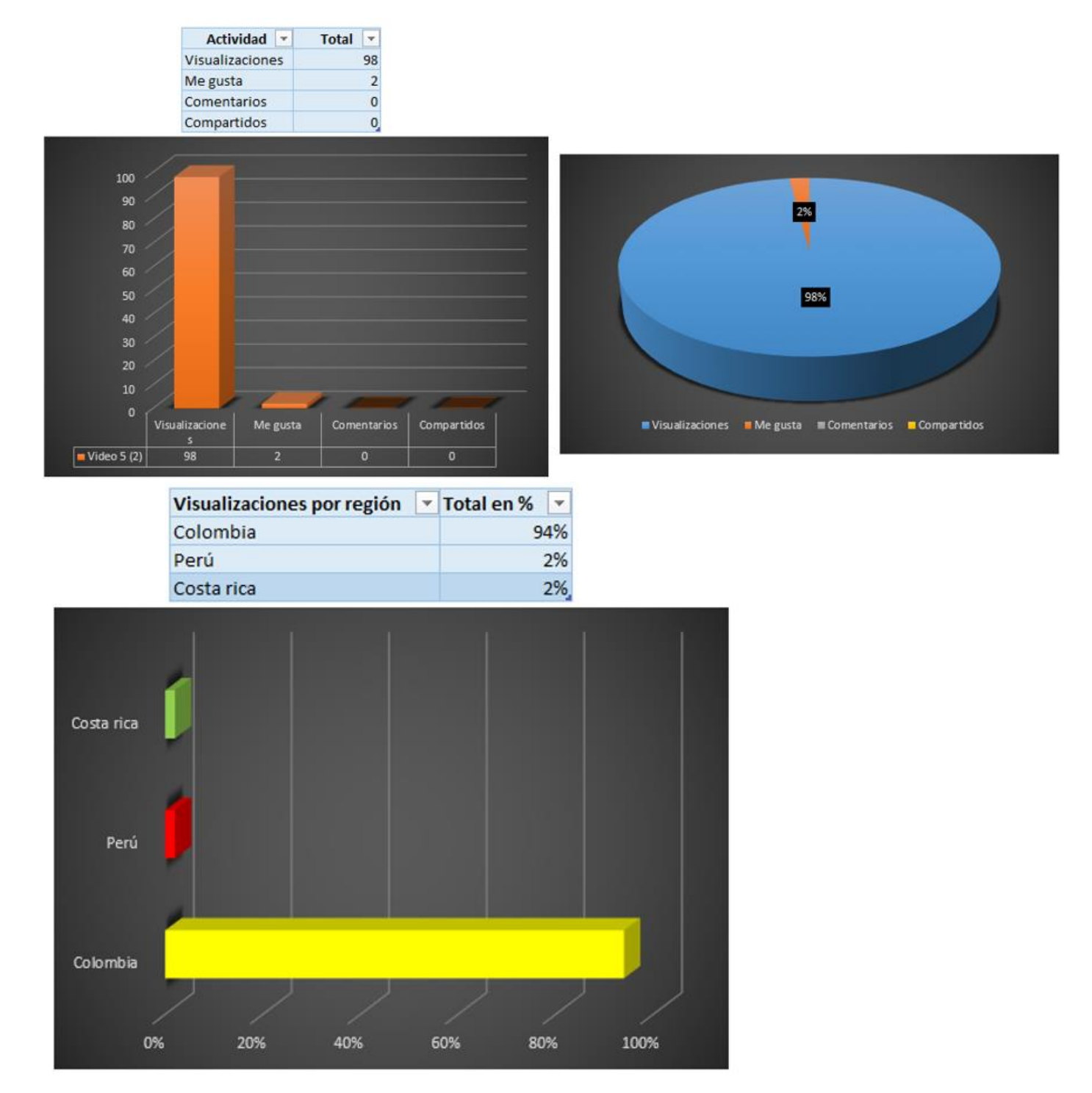

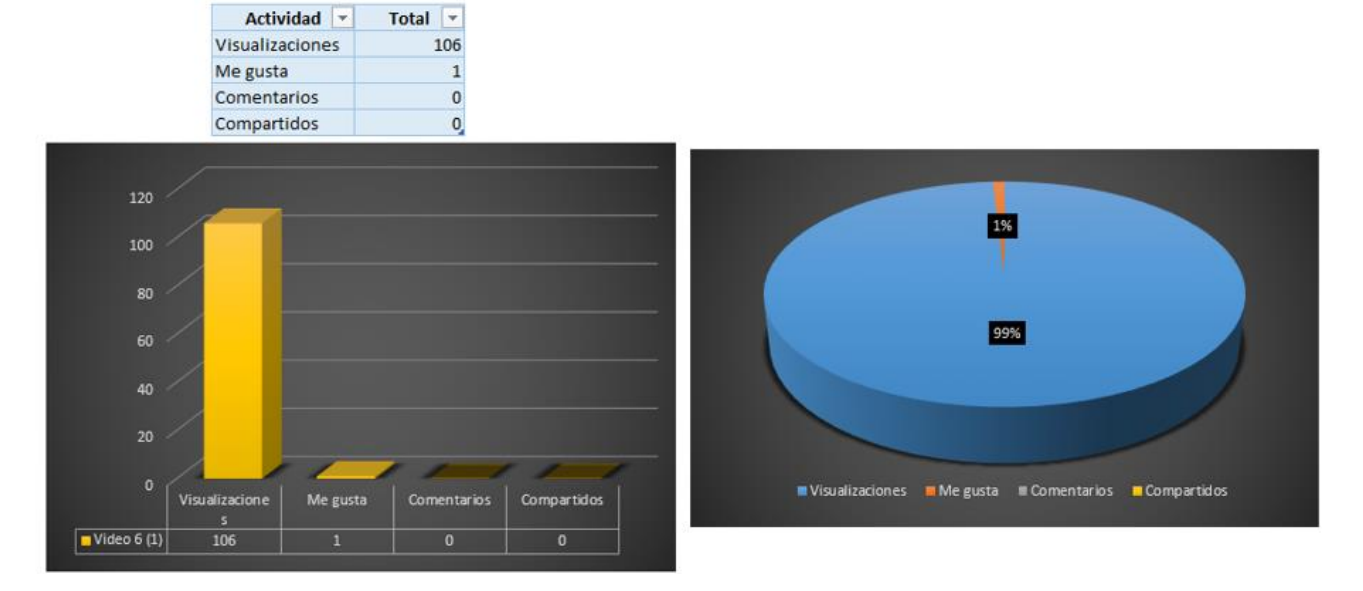

## **17.** *Video de Tiktok:* Video N°6 Explicación de Aulas virtuales y génesis 1ra Parte

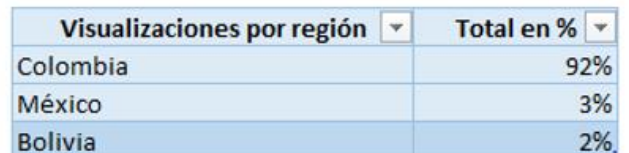

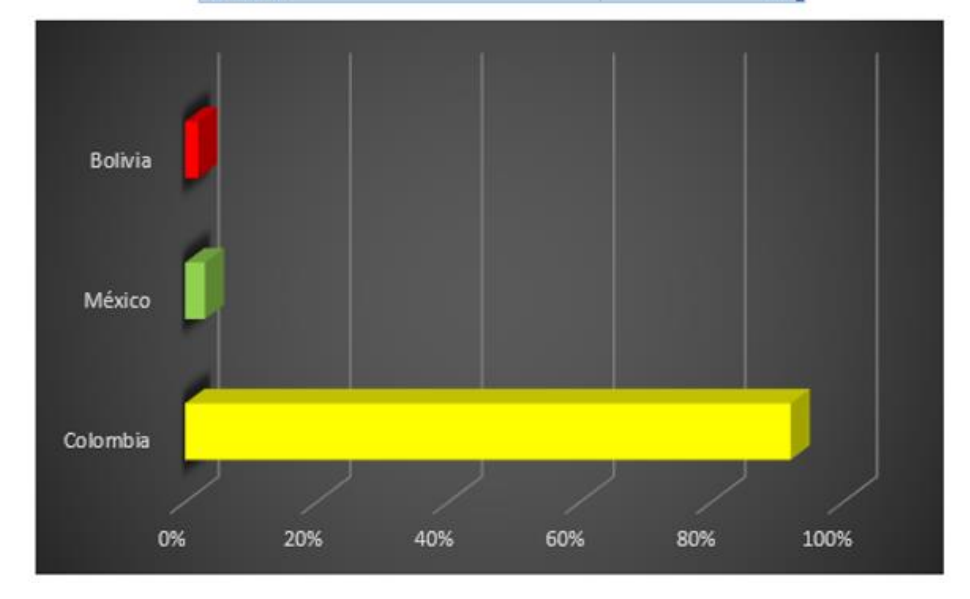

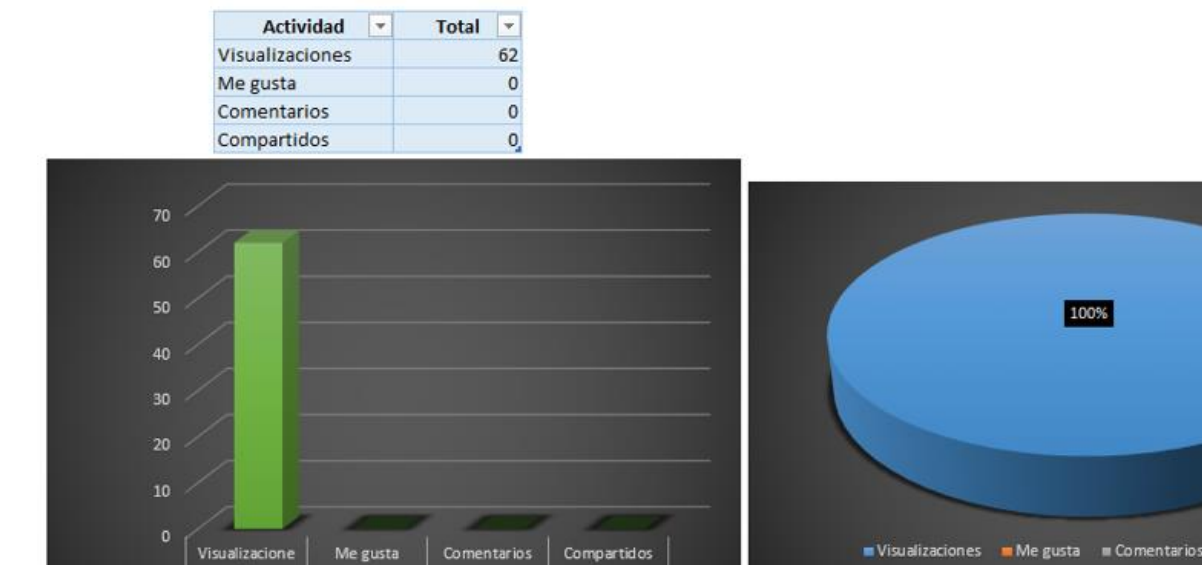

Compartidos

 $\overline{\mathfrak{o}}$ 

# **18.** *Video de Tiktok:* Video N°6 Explicación de Aulas virtuales y génesis 2da Parte

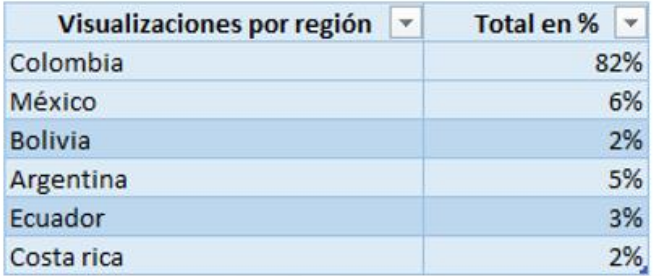

Comentarios

 $\overline{\mathbf{0}}$ 

Me gusta

 $\overline{\mathbf{0}}$ 

 $\sqrt{\frac{m \text{ Video } 6 (2)}}$ 

 $62$ 

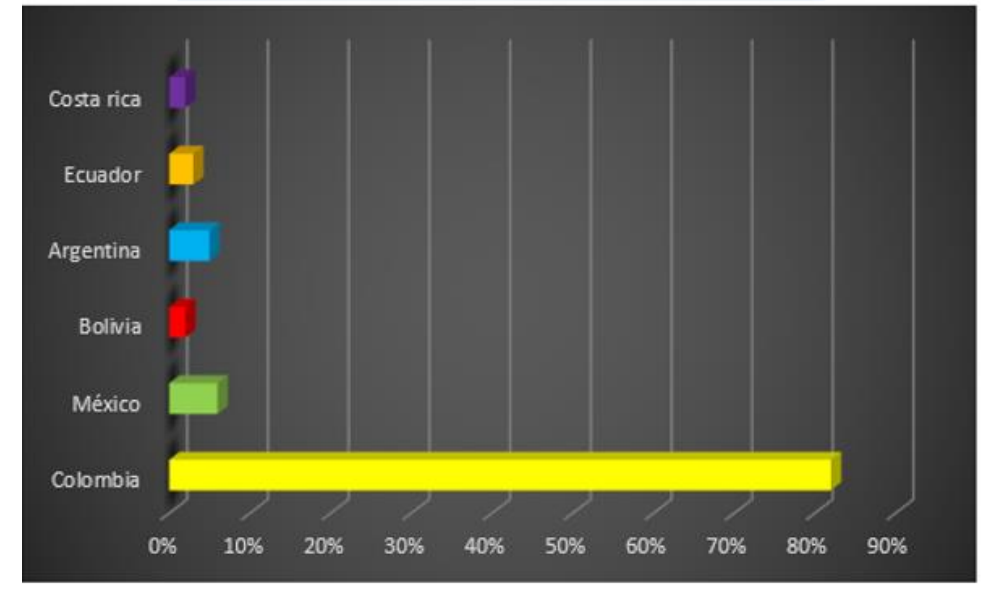

Visualizaciones Megusta mComentarios Compartidos

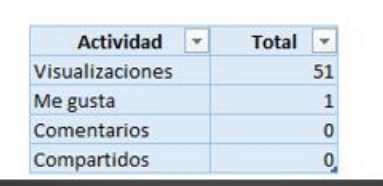

Me gusta

ī

Visualizacione

 $51$ 

 $\boxed{\bullet}$  Video 7 (1)

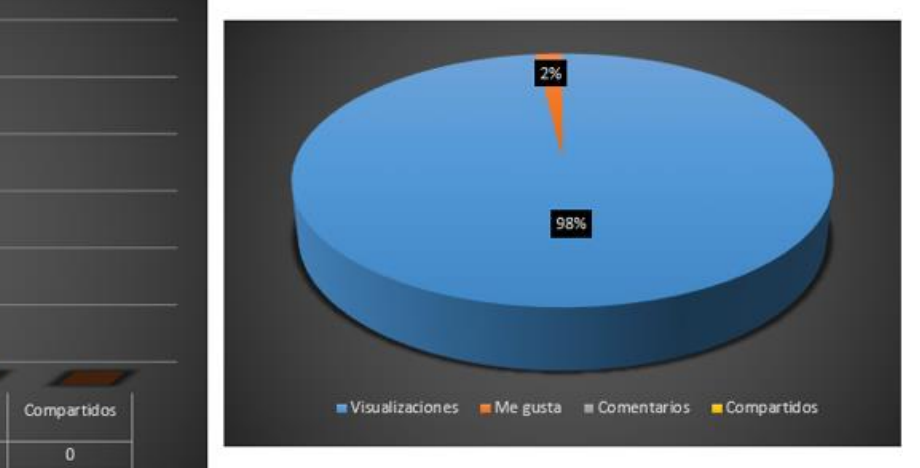

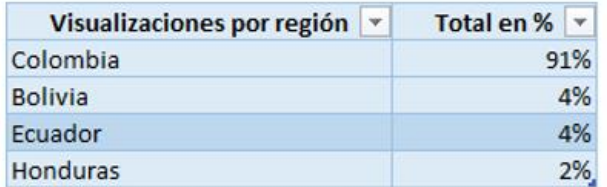

Comentarios

 $\overline{\mathbf{0}}$ 

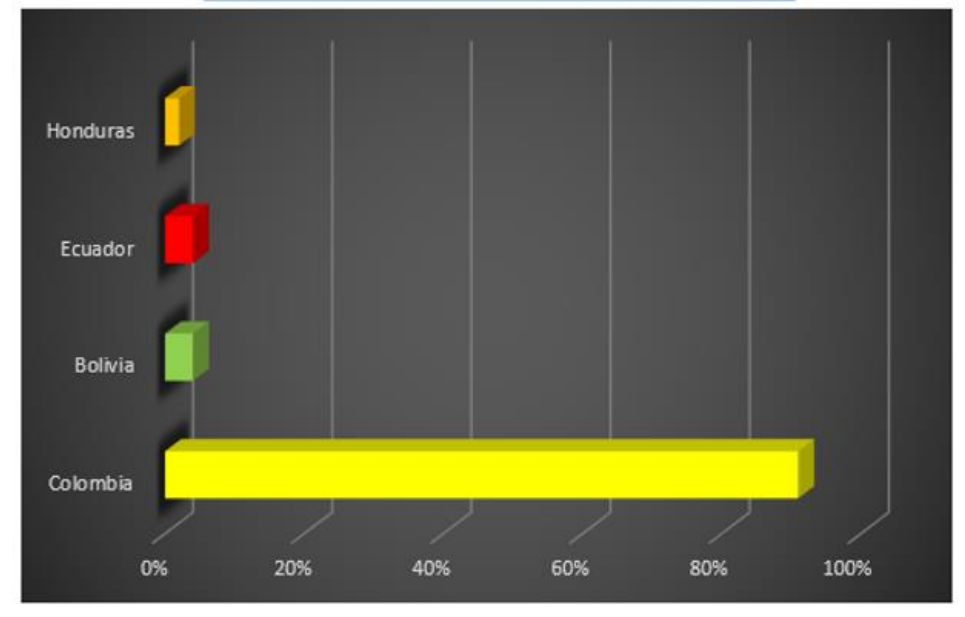

## **19.** *Video de Tiktok:* Video N°7 Usos del correo institucional 1ra parte

# Actividad Total  $\overline{\phantom{a}}$  $\vert \cdot \vert$ Visualizaciones  $\overline{3}$  $\overline{\mathbf{0}}$ Me gusta  $\mathbf{o}$ Comentarios Compartidos  $\overline{0}$  $\overline{\mathbf{3}}$  $2,5$ 100% z  $1,5$ Visualizaciones MMegusta MComentarios MCompartidos  $\begin{array}{c} \text{Comentarios} \\ 0 \end{array}$ Compartidos<br>0 Visualizaciones Me gusta  $\sqrt{\bullet$  Video 7 (2)  $\overline{0}$ e Visualizaciones por región v Total en %  $\boxed{\mathbf{v}}$ 100% Colombia Colombia 100% 0% 20% 40% 60% 80%

## **20.** *Video de Tiktok:* Video N°7 Usos del correo institucional 2da parte

**21.** *Video de piloto de Tiktok:*

Aprendamos2022 V  $\epsilon$ <sup>+</sup>  $\odot$  $\equiv$ APRENDAMOS 2022 @aprendamos2022  $\mathbf 0$  $\overline{7}$ O Siguiendo Seguidores Me gusta **Editar perfil** 口

Pulsa para añadir descripción corta

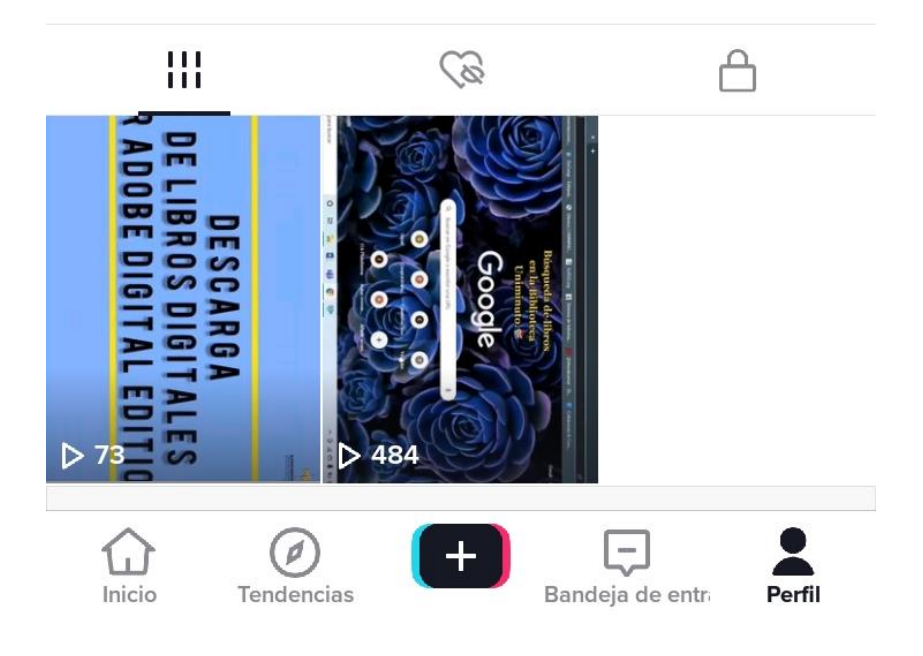

ि.<sub>11</sub> 73% **10:49 a.m.** 

## **22.** Enlace Cartilla:

https://www.calameo.com/read/005116630f1b808bc60eb?authid=znKXQqj8f3QW

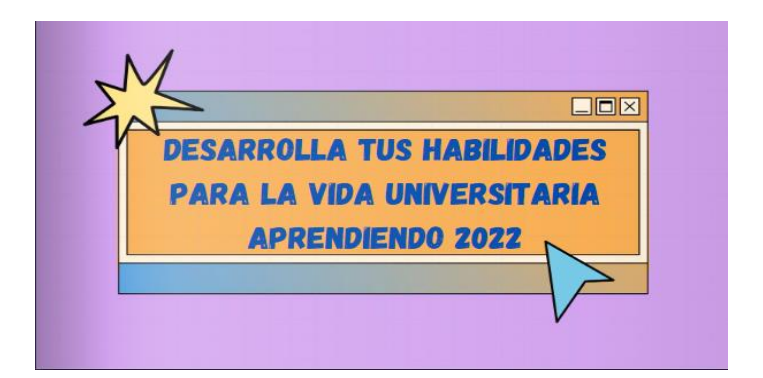

**23.** Evidencia del poster como estrategia de socialización

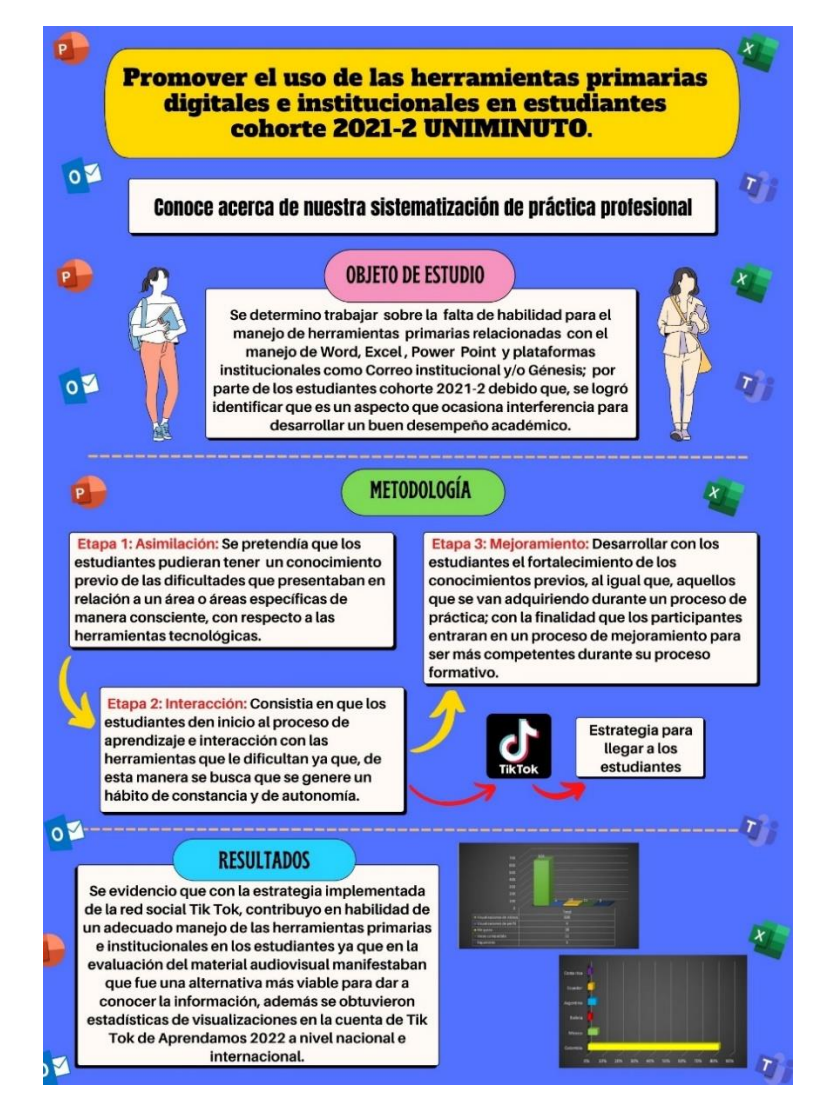

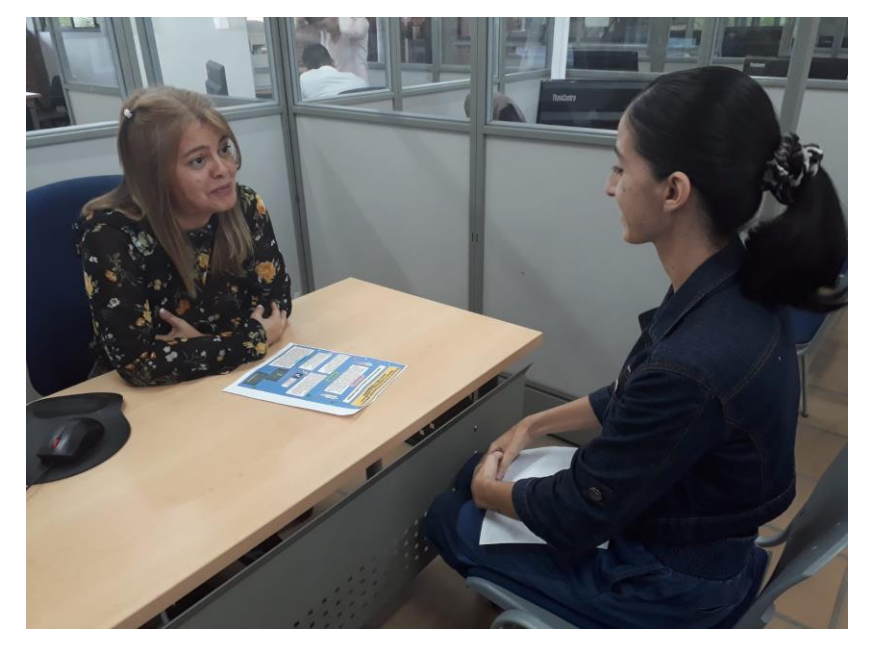

**24.** Evidencia de socialización de la experiencia a los coordinadores

(Coordinadora Gloria Puerta del programa de Administración y Seguridad en el Trabajo)

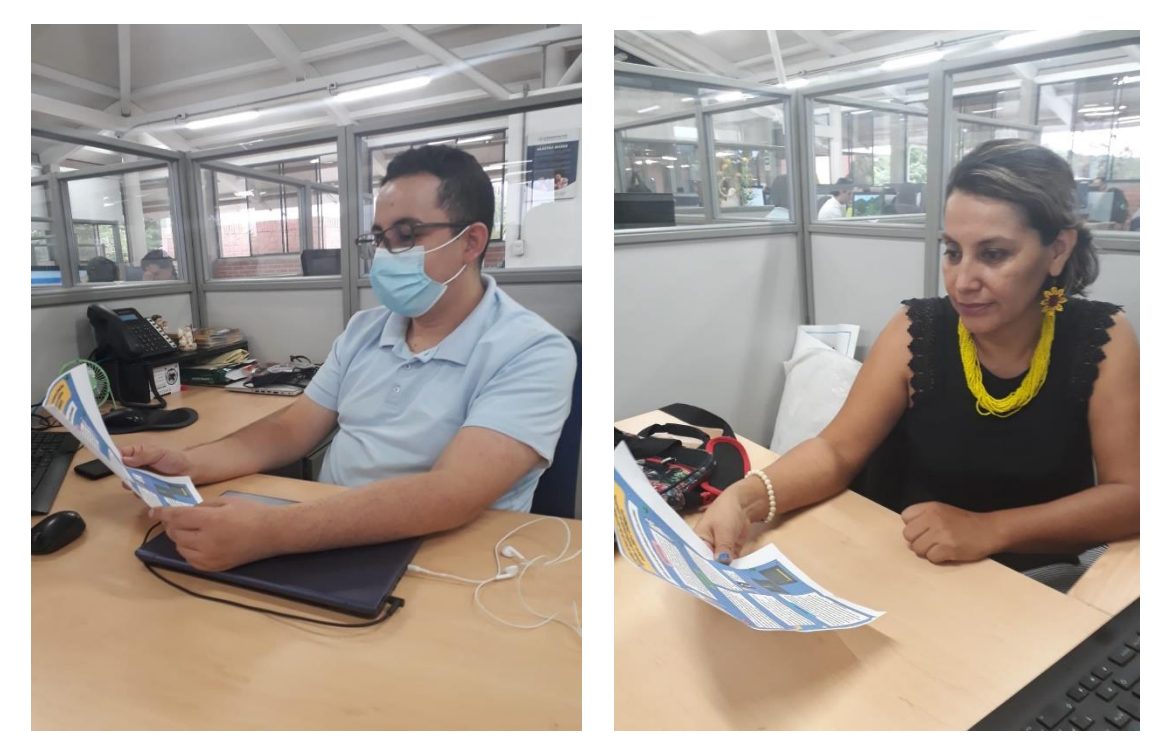

(Coordinador Johan Álvarez del programa de Trabajo Social) // (Coordinadora Jisele Guacheta del programa de Trabajo Social)

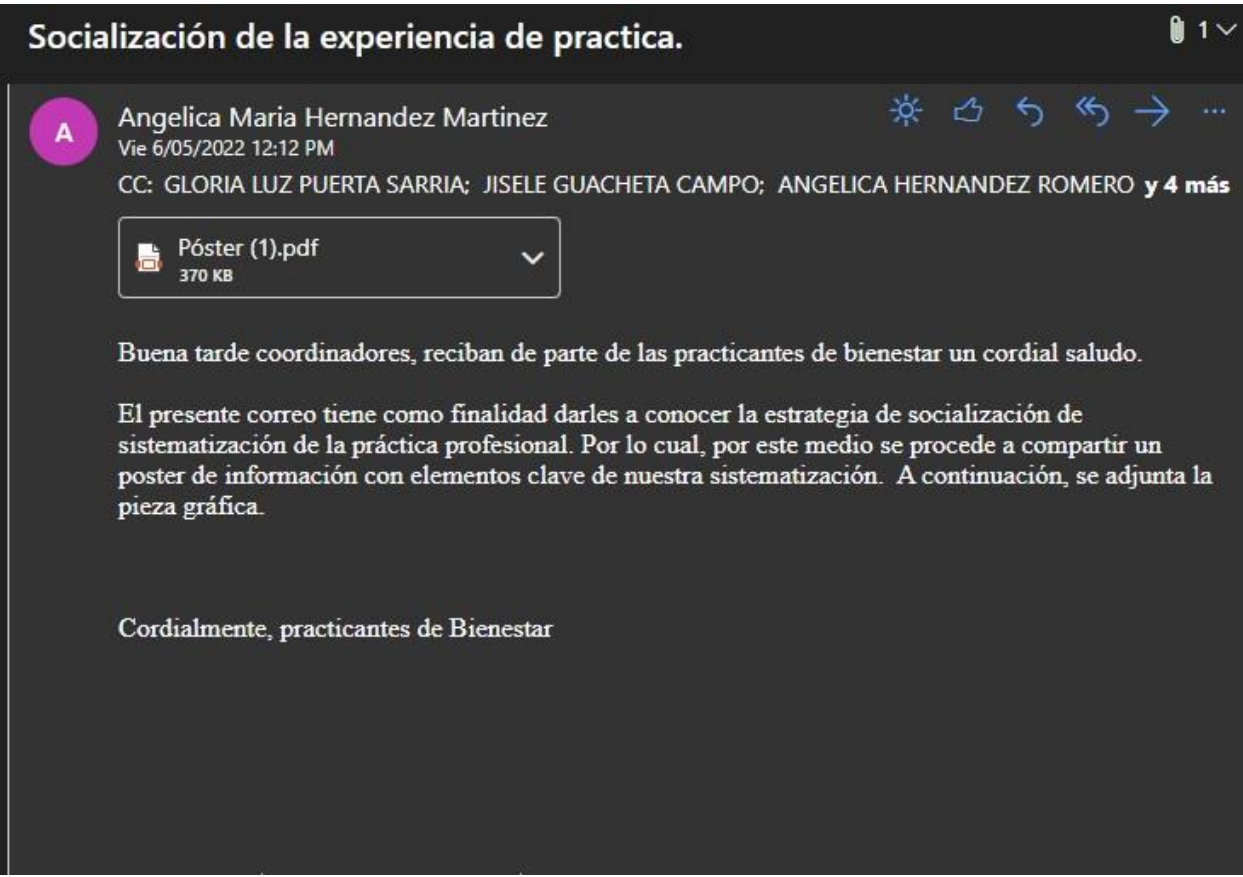

(Correo enviado a todos los coordinadores socializando la experiencia de practica)